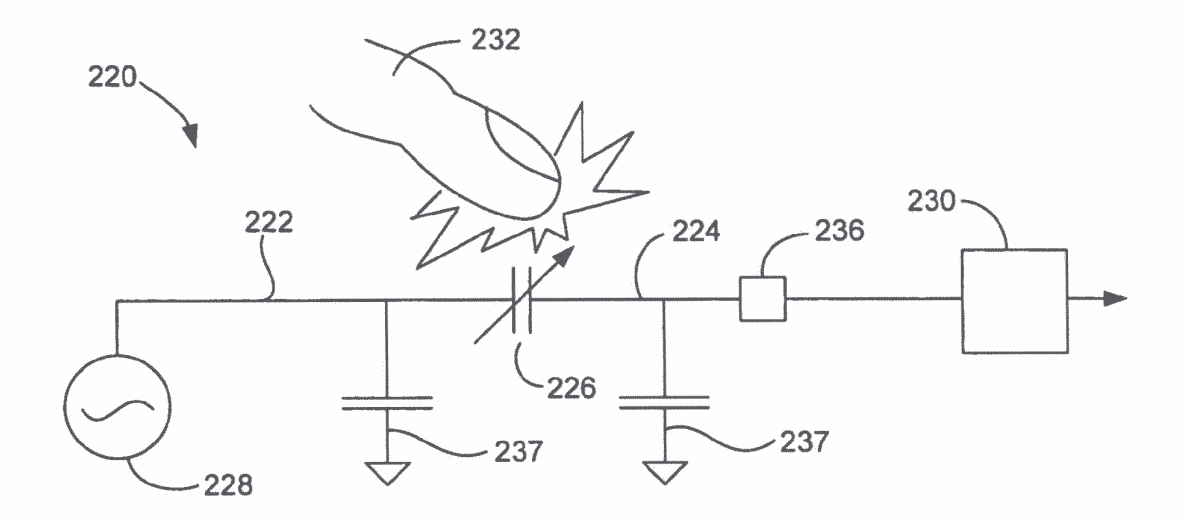

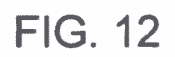

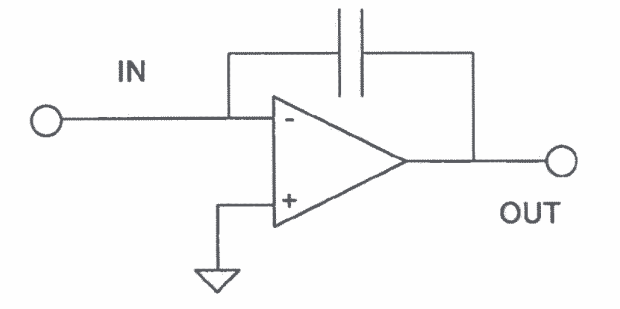

FIG. 13

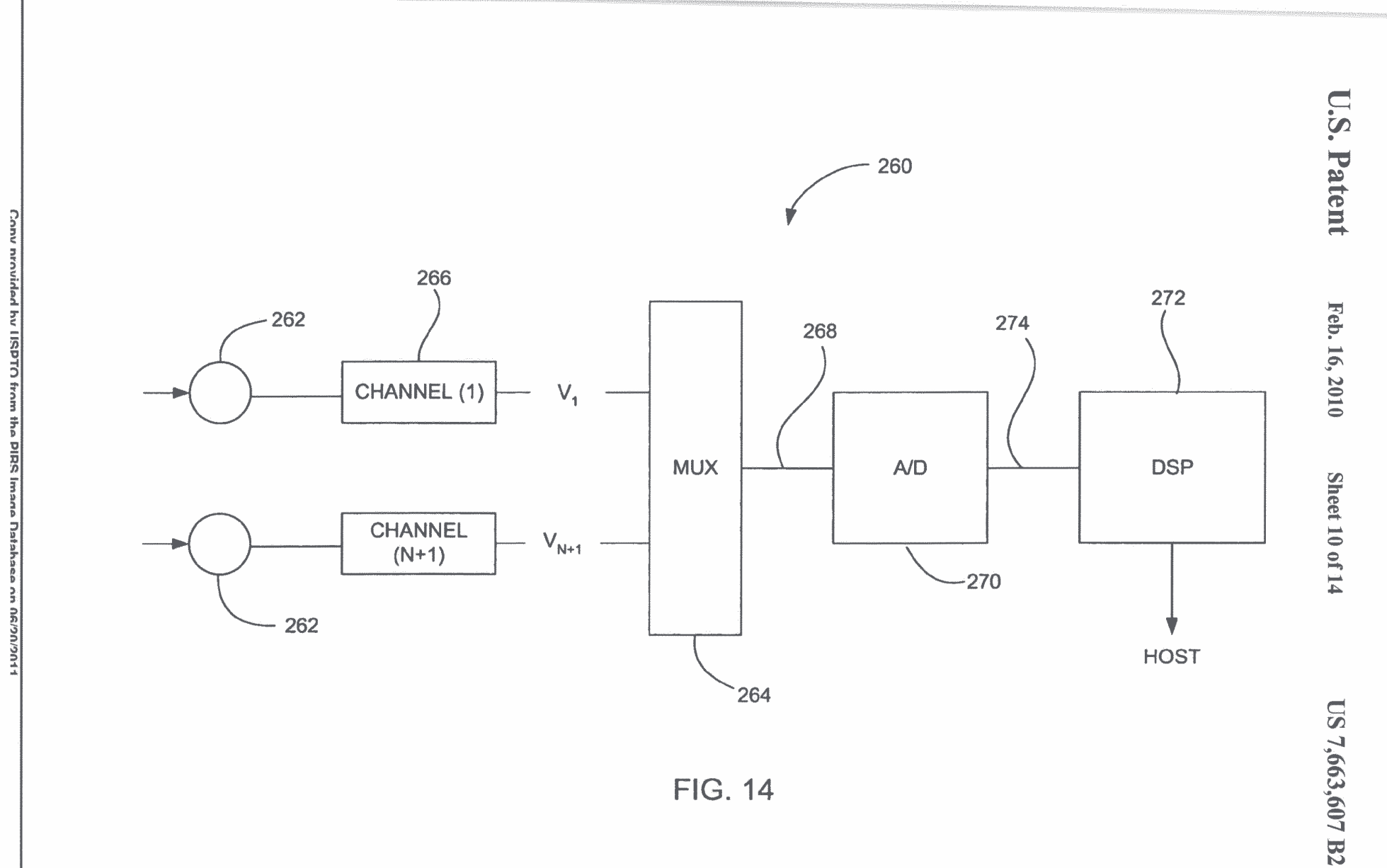

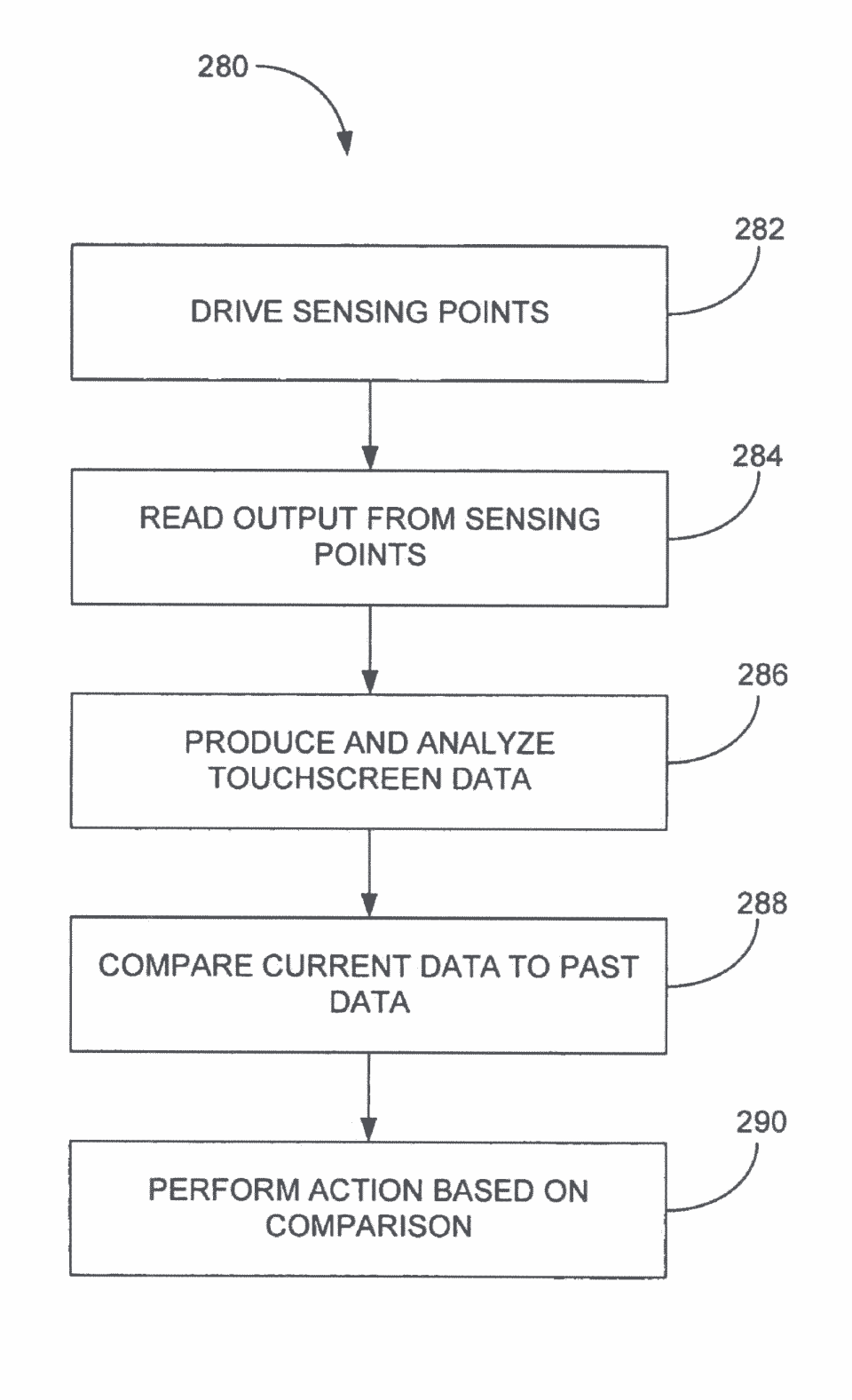

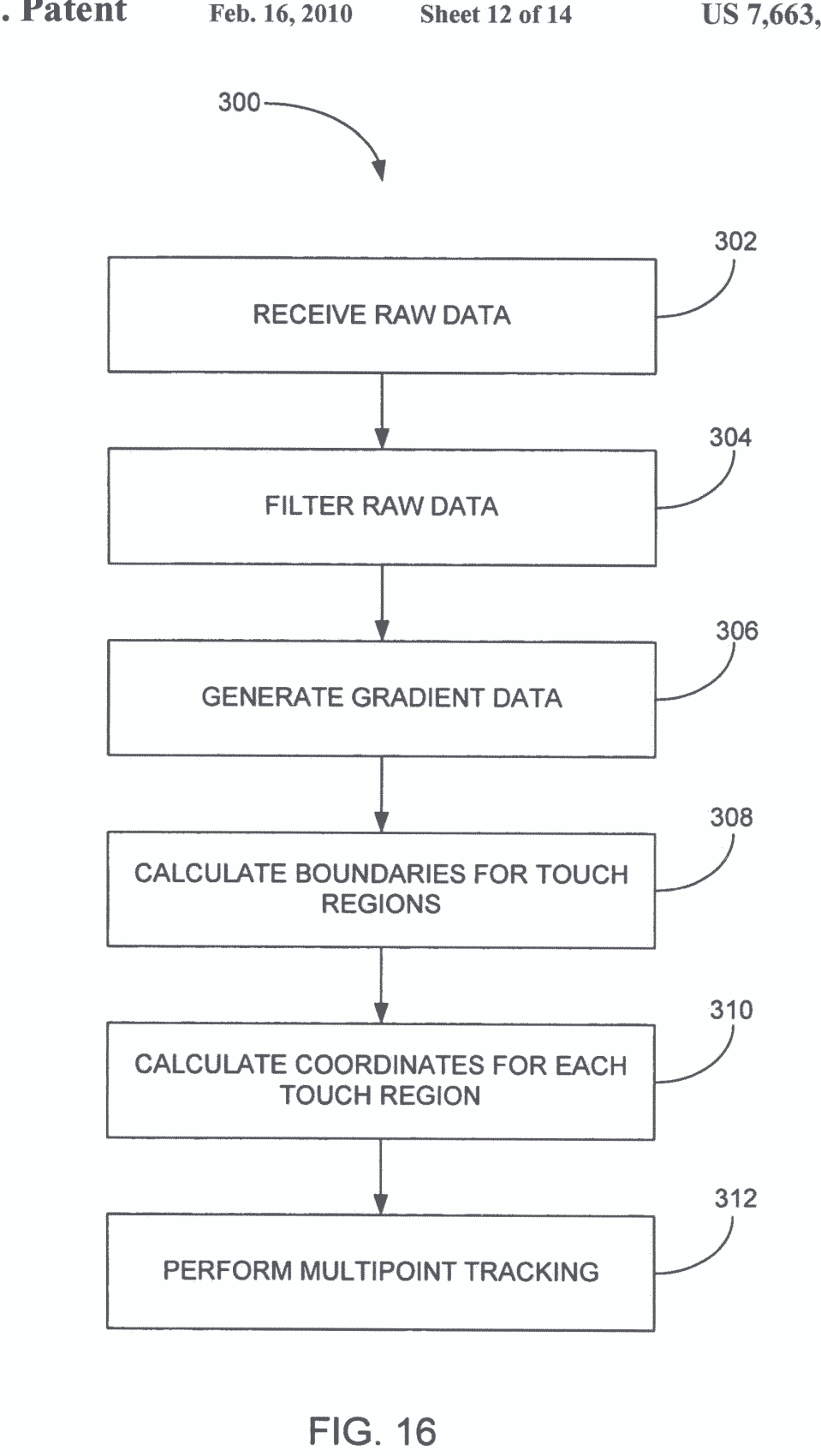

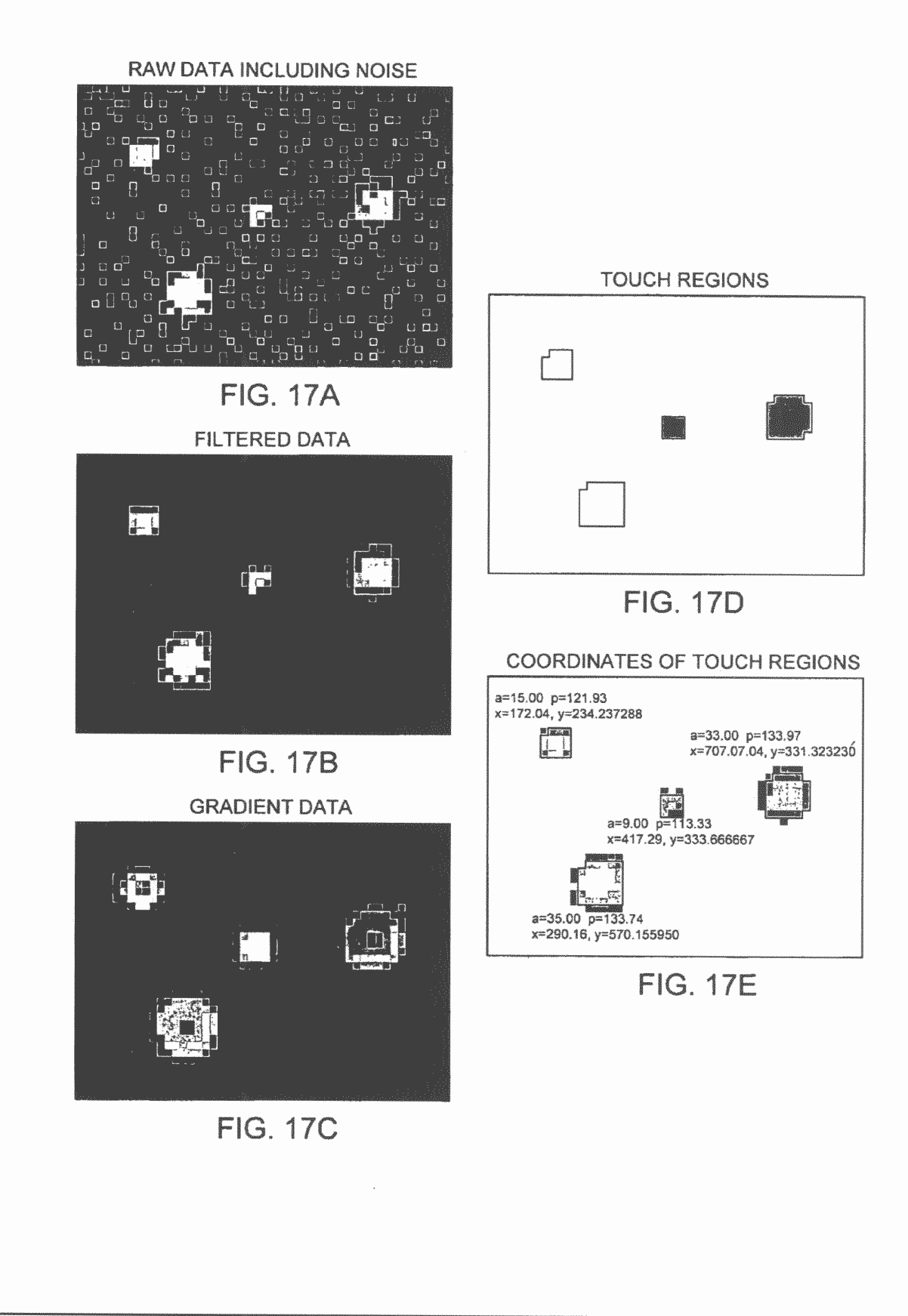

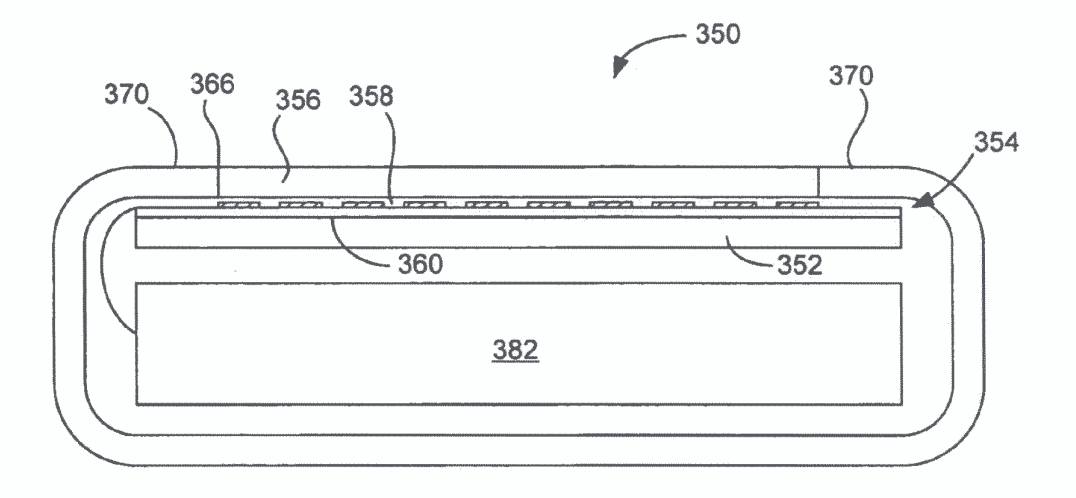

FIG. 18

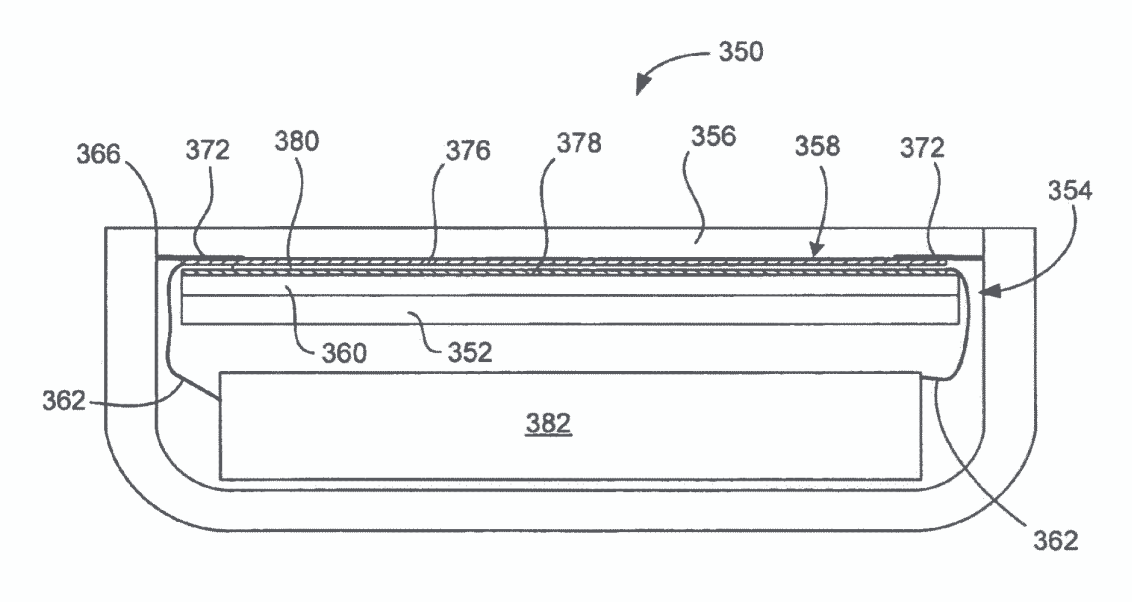

FIG. 19

5

#### 1MULTIPOINT TOUCHSCREEN

## BACKGROUND OF THE INVENTION

1. Field of the Invention

The present invention relates generally to an electronic<br>visa having a taugh sargan. More particularly the present device having a touch screen. More particularly, the present invention relates to a touch screen capable of sensing multiple<br>  $\label{eq:3}$ points at the same time.

2. Description of the Related Art

There exist today many styles of input devices for performing operations in <sup>a</sup> computer system. The operations generally correspond to moving a cursor and/or making selections<br>on a display cause . By you of grounds, the input devices on <sup>a</sup> display screen. By way of example, the input devices may include buttons or keys, mice, trackballs, touch pads, joy 15<br>http://www.commond.tholike. Touch corons, in perticular sticks, touch screens and the like. Touch screens, in particular, are becoming increasingly popular because of their ease and versatility of operation as well as to their declining price. Touch screens allow a user to make selections and move a<br>cursor by simply touching the display sereon via a finear or cursor by simply touching the display screen via a finger or 20 stylus. In general, the touch screen recognizes the touch and position of the touch on the display screen and the computer system interprets the touch and thereafter performs an action<br>based on the touch event based on the touch event.

Touch screens typically include <sup>a</sup> touch panel, <sup>a</sup> controller 25and <sup>a</sup> software driver. The touch panel is <sup>a</sup> clear panel with <sup>a</sup> touch sensitive surface. The touch panel is positionedin front of a display screen so that the touch sensitive surface covers the viewable area of the display screen. The touch panel registers touch events and sends these signals to the control-30ler. The controller processes these signals and sends the data to the computer system. The software driver translates the touch events into computer events.

There are several types of touch screen technologies including resistive, capacitive, infrared, surface acoustic 35wave, electromagnetic, near field imaging, etc. Each of these devices has advantages and disadvantages that are taken into account when designing or configuring <sup>a</sup> touch screen. In resistive technologies, the touch panel is coated with a thin metallic electrically conductive and resistive layer. When the 40<br>here is the state of the layer interest the sphere laying panel is touched, the layers come into contact thereby closing a switch that registers the position of the touch event. This information is sent to the controller for further processing. In capacitive technologies, the touch panel is coated with <sup>a</sup> material that stores electrical charge. When the panel is 45touched, <sup>a</sup> small amount of charge is drawn to the point of contact. Circuits located at each corner of the panel measure the charge and send the information to the controller for processing.

 In surface acoustic wave technologies, ultrasonic waves 50are sent horizontally and vertically over the touch screen panel as for example by transducers. When the panel is touched, the acoustic energy of the waves are absorbed. Sensors located across from the transducers detect this change<br>and send the information to the controller for processing. In and send the information to the controller for processing. In 55infrared technologies, light beams are sent horizontally and<br>weather live and the teach namel as for ground by light and vertically over the touch panel as for example by light emitting diodes. When the panel is touched, some of the light beams emanating from the light emitting diodes are inter-<br>runted Light detectors located across from the light emitting rupted. Light detectors located across from the light emitting 60<br>diodes detect this change and send this information to the diodes detect this change and send this information to the controller for processing.

One problem found in all of these technologies is that they<br>conly canable of reporting a single point even when mulare only capable of reporting a single point even when multiple objects are placed on the sensing surface. That is, they 65lack the ability to track multiple points of contact simultaneously. In resistive and capacitive technologies, an average

of all simultaneously occurring touch points are determined and a single point which falls somewhere between the touch points is reported. In surface wave and infrared technologies, it is impossible to discern the exact position of multiple touch<br>naivte that fall as the same having the constitution that the points that fall on the same horizontal or vertical lines due to masking. In either case, faulty results are generated.

These problems are particularly problematic in tablet PCs where one hand is used to hold the tablet and the other is used to generate touch events. For example, as shown in FIGS. 1A $\alpha$  and 1B, holding a tablet 2 causes the thumb 3 to overlap the 10edge of the touch sensitive surface 4 of the touch screen 5. As shown in FIG. 1A, if the touch technology uses averaging, the teclmique used by resistive and capacitive panels, then <sup>a</sup> single point that falls somewhere between the thumb 3 of the left hand and the index fmger <sup>6</sup> of the right hand would be reported. As shown in FIG. 1B, if the technology uses projection scanning, the technique used by infra red and SAWpanels, it is hard to discern the exact vertical position of the<br>index fines 6 due to the large vertical component of the index finger 6 due to the large vertical component of the thumb 3. The tablet <sup>2</sup> can only resolve the patches shown in gray. In essence, the thumb 3 masks out the vertical position<br>of the index fines f of the index finger 6.

### SUMMARY OF THE INVENTION

The invention relates, in one embodiment, to a touch panel<br>wine a transporant consoitive sensing modium configurad to having a transparent capacitive sensing medium configured to<br>detect multinle touches or near touches that occur at the same detect multiple touches or near touches that occur at the same time and at distinct locations in the plane of the touch panel and to produce distinct signals representative of the location of the touches on the plane of the touch panel for each of the multiple touches.

The invention relates, in another embodiment, to a display<br>maximum The display expressment includes a display arrangement. The display arrangement includes <sup>a</sup> display having <sup>a</sup> screen for displaying <sup>a</sup> graphical user interface. The display arrangement further includes a transparent touch panel allowing the screen to be viewed therethrough and capable of recognizing multiple touch events that occur at different locations on the touch sensitive surface of the touch screen at the same time and to output this information to a host<br>deviate device.

 The invention relates, in another embodiment, to <sup>a</sup> computer implemented method. The method includes receiving multiple touches on the surface of a transparent touch screen at the same time. The method also includes separately recognizing each of the multiple touches. The method further includes reporting touch data based on the recognized multiple touches.

 The invention relates, in another embodiment, to <sup>a</sup> computer system. The computer system includes a processor con-<br>figured to execute instructions, and to carry out operations figured to execute instructions and to carry out operations associated with the computer system. The computer also<br>includes a digital darior that is aparticular counted to the includes <sup>a</sup> display device that is operatively coupled to the processor. The computer system further includes <sup>a</sup> touch screen that is operatively coupled to the processor. The touch screen is a substantially transparent panel that is positioned in front of the display. The touch screen is configured to track multiple objects, which rest on, tap on or move across the touch screen at the same time. The touch screen includes <sup>a</sup> capacitive sensing device that is divided irto several independent and spatially distinct sensing points that are positioned<br>throughout the plane of the touch conseq. Each consine point throughout the plane of the touch screen. Each sensing point is capable of generating a signal at the same time. The touch screen also includes <sup>a</sup> sensing circuit that acquires data from the sensing device and that supplies the acquired data to the processor.

The invention relates, in another embodiment, to a touch screen method. The method includes driving a plurality of sensing points. The method also includes reading the outputs<br>from all the consine lines connected to the association is The from all the sensing lines connected to the sensing points. The<br>method further includes producing and analyzing an image of method further includes producing and analyzing an image of 5<br>the touch agreem plane at any moment in time in arder to the touch screen plane at one moment in time in order to determine where objects are touching the touch screen. The method additionally includes comparing the current image to a past image in order to determine <sup>a</sup> change at the objects touching the touch screen.

 the touch screen. io The invention relates, in another embodiment, to <sup>a</sup> digital signal processing method. The method includes receiving raw data. The raw data includes values for each transparent<br>canocitive sensing node of a tough sergen. The mathod also capacitive sensing node of a touch screen. The method also includes filtering the raw data. The method further includes 15<br>generating gradient data. The method additionally includes generating gradient data. The method additionally includes<br>coloniating the hour dation for taugh regions have an the sum calculating the boundaries for touch regions base on the gradient data. Moreover, the method includes calculating the<br>coordinates for each touch region coordinates for each touch region.

#### BRIEF DESCRIPTION OF THE DRAWINGS

The invention will be readily understood by the following<br>tailed description in against the width the second detailed description in conjunction with the accompanying<br>detailed description in conjunction with the accompanying drawings, wherein like reference numerals designate like 25<br>structural alaments and in which: structural elements, and in which:

FIGS. 1A and 1B show a user holding conventional touch<br>reens screens.

FIG. 2 is a perspective view of a display arrangement, in<br>cordance with one embodiment of the present invention accordance with one embodiment of the present invention. 30

FIG. 3 shows an image of the touch screen plane at a particular point in time, in accordance with one embodiment of the present invention.

FIG. 4 is a multipoint touch method, in accordance with one embodiment of the present invention. 35

FIG. 5 is a block diagram of a computer system, in accor-<br>ace with one embodiment of the present invention dance with one embodiment of the present invention.

FIG. 6 is a partial top view of a transparent multiple point<br>scheen, in accordance with one embodiment of the touch screen, in accordance with one embodiment of the present invention.

<sub>40</sub><br>FIG. 7 is a partial top view of a transparent multi point<br>uch screen, in accordance with one embodiment of the touch screen, in accordance with one embodiment of the present invention.

FIG.  $\boldsymbol{8}$  is a front elevation view, in cross section of a display arrangement, in accordance with one embodiment of the <sup>45</sup> present invention.

FIG. 9 is a top view of a transparent multipoint touch screen, in accordance with another embodiment of the present<br>invention invention.

FIG. 10 is a partial front elevation view, in cross section of 50 a display arrangement, in accordance with one embodiment % of the present invention.<br>EIGS  $-11.4$  and  $-11.5$ 

FIGS. 11A and 11B are partial top view diagrams of a<br>ving layer and a sensing layer in accordance with one driving layer and a sensing layer, in accordance with one<br>orthodiment embodiment.

ss<br>FIG. 12 is a simplified diagram of a mutual capacitance<br>cuit in accordance with one embodiment of the present circuit, in accordance with one embodiment of the present invention.

FIG. 13 is a diagram of a charge amplifier, in accordance<br>th one embodiment of the present invention. with one embodiment of the present invention.  $60$ <br>EIG 14 is a block discreps of a conseitive consinguismuit.

FIG. 14 is a block diagram of a capacitive sensing circuit,<br>accordance with one embodiment of the present invention in accordance with one embodiment of the present invention.

FIG. 15 is a flow diagram, in accordance with one embodi-<br>and of the areaent invention ment of the present invention.

FIG. 16 is a flow diagram of a digital signal processing 65<br>thod in accordance with one embodiment of the present method, in accordance with one embodiment of the present invention.

FIGS. 17A-E show touch data at several steps, in accor-<br>nee with one embodiment of the present invention dance with one embodiment of the present invention<br> $E[G, 19]$ 

FIG. 18 is a side elevation view of an electronic device, in<br>cordance with one embodiments of the present invention. accordance with one embodiments of the present invention.

FIG. 19 is a side elevation view of an electronic device, in<br>cordange with one embodiments of the present invention. accordance with one embodiments of the present invention.

### DETAILED DESCRIPTION OF THE INVENTION

Embodiments of the invention are discussed below with<br>exerce to EIGS 2.10. However those skilled in the art will reference to FIGS. 2-19. However, those skilled in the art will readily appreciate that the detailed description given herein with respect to these figures is for explanatory purposes as the invention extends beyond these limited embodiments.

20 interface (GUI) including perhaps a pointer or cursor as well FIG. 2 is a perspective view of a display arrangement 30, in<br>cordance, with one embodiment of the present invention accordance with one embodiment of the present invention. The display arrangement 30 includes a display 34 and a<br>transport to the arrangement of the display transparent touch screen 36 positioned in front of the display<br>24. The display 24 is configured to display a graphical vector 34. The display <sup>34</sup> is configured to display <sup>a</sup> graphical user as other information to the user. The transparent touch screen 36, on the other hand, is an input device that is sensitive to <sup>a</sup> user's touch, allowing <sup>a</sup> user to interact with the graphical user interface on the display 34. By way of example, the touch screen 36 may allow a user to move an input pointer or make selections on the graphical user interface by simply pointing<br>at the CUL and is directed 24. at the GUI on the display 34.

In general, touch screens 36 recognize a touch event on the surface 38 of the touch screen 36 and thereafter output this informationto <sup>a</sup> host device. Thehost device may for example correspond to a computer such as a desktop, laptop, handheld or tablet computer. The host device interprets the touch event<br>and thereofter newforms are extended to the touch with and thereafter performs an action based on the touch event. Conventionally, touch screens have only been capable of<br>recognizing a single touch event even when the touch sergen recognizing a single touch event even when the touch screen is touched at multiple points at the same time (e.g., averaging, masking, etc.). Unlike conventional touch screens, however, the touch screen <sup>36</sup> shown herein is configured to recognize multiple touch events that occur at different locations on the touch sensitive surface 38 of the touch screen 36 at the same time. That is, the touch screen 36 allows for multiple contact points T1-T4 to be tracked simultaneously, i.e., iffour objects are touching the touch screen, then the touch screen tracks all<br>four objects. As shown, the touch screen 26 congretes series four objects. As shown, the touch screen 36 generates separate tracking signals S1-S4 for each touch point T1-T4 that occurs on the surface of the touch screen 36 at the same time. The number of recognizable touches may be about 15. <sup>15</sup> touch points allows for all <sup>10</sup> fingers, two palms and <sup>3</sup> others.

The multiple touch events can be used separately or together to perform singular or multiple actions in the host<br>device. When used senarately, a first touch event may be used device. When used separately, a first touch event may be used to perform a first action while a second touch event may be<br>used to perform a second action that is different than the first used to perform a second action that is different than the first<br>action. The actions may for example include moving an action. The actions may for example include moving an object such as <sup>a</sup> cursororpointer, scrolling or panning, adjusting control settings, opening <sup>a</sup> file or document, viewing <sup>a</sup> menu, making a selection, executing instructions, operating a peripheral device connected to the host device etc. When used<br>together, first and aggory taxely grants may be used for new together, first and second touch events may be used for performing one particular action. The particular action may for example include logging onto <sup>a</sup> computer or <sup>a</sup> computer network, permitting authorized individuals access to restricted areas of the computer or computer network, loading a user profile associated with <sup>a</sup> user's preferred arrangement of the computer desktop, permitting access to web content, launching a particular program, encrypting or decoding a<br>massages, and/or the like message, and/or the like.

5 6<br>Recognizing multiple touch events is generally accom-<br> $\frac{1}{2}$  changes occur and the magnitudes plished with a multipoint sensing arrangement. The multipoint sensing arrangement is capable of simultaneously detecting and monitoring touches and the magnitude of those<br>taxeles at distinct points agrees that we have injure surface 20 touches at distinct points across the touch sensitive surface <sup>38</sup> of the touch screen 36. The multipoint sensing arrangement generally provides a plurality of transparent sensor coordinates or nodes 42 that work independent of one another and that represent different points on the touch screen 36. When<br>nluml objects are present script the touch series 26, and at plural objects are pressed against the touch screen 36, one or 10more sensor coordinates are activated for each touch point as<br>for example touch points T1 T4. The sensor coordinates 42 for example touch points T1-T4. The sensor coordinates 42<br>cases is tal with so sh taxels point T1. T4 are dues the tracking associated with each touch point T1-T4 produce the tracking signals S1-S4.

In one embodiment, the touch screen 36 includes a plural-19 ity of capacitance sensing nodes 42. The capacitive sensing nodes may be widely varied. For example, the capacitive sensing nodes may be based on self capacitance or mutual capacitance. In self capacitance, the "self" capacitance of <sup>a</sup> single electrode is measured as for example relative to 20 ground. In mutual capacitance, the mutual capacitance between at least first and second electrodes is measured. In either cases, each of the nodes <sup>42</sup> works independent of the other nodes <sup>42</sup> so as to produce simultaneously occurring signals representative of different points on the touch screen 2536.

 In order to produce <sup>a</sup> transparent touch screen 36, the capacitance sensing nodes <sup>42</sup> are formed with <sup>a</sup> transparent conductive medium such as indium tin oxide (ITO). In self capacitance sensing arrangements, the transparent conductive medium is patterned into spatially separated electrodes<br>and traces. Each of the electrodes represents a different coorand traces. Each of the electrodes represents a different coordinate and the traces connect the electrodes to <sup>a</sup> capacitive sensing circuit. The coordinates may be associated with Cartesian coordinate system  $(x \text{ and } y)$ , Polar coordinate system 35  $(r, \theta)$  or some other coordinate system. In a Cartesian coordinate system, the electrodes may be positioned in columns and rows so as to form a grid array with each electrode<br>representing a different x, y coordinate. During operation, the representing <sup>a</sup> different x, <sup>y</sup> coordinate. Duringoperation, the capacitive sensing circuit monitors changes in capacitance that occur at each of the electrodes. The positions where changes occur and the magnitude of those changes are used to help recognize the multiple touch events. Achange in capacitance typically occurs at an electrode when <sup>a</sup> user places an object such as <sup>a</sup> fingerin close proximityto the electrode, i.e., 45the object steals charge thereby affecting the capacitance.

In mutual capacitance, the transparent conductive medium is patterned into a group of spatially separated lines formed on two different layers. Driving lines are formed on <sup>a</sup> first layer and sensing lines are formed on <sup>a</sup> second layer. Although soseparated by being on different layers, the sensing lines traverse, intersect or cut across thedrivinglinesthereby forming <sup>a</sup> capacitive coupling node. The manner in which the sensing lines cut across the driving lines generally depends on the coordinate system used. For example, in <sup>a</sup> Cartesian coor-55dinate system, the sensing lines are perpendicular to the driving lines thereby forming nodes with distinct <sup>x</sup> and <sup>y</sup> coordinates. Alternatively, in a polar coordinate system, the sensing<br>lines may be concentric similar and the driving lines may be lines may be concentric circles and the driving lines may be radially extending lines (or vice versa). The driving lines are 60connected to <sup>a</sup> voltage source and the sensing lines are connected to capacitive sensing circuit. During operation, <sup>a</sup> current is driven through one driving line at <sup>a</sup> time, and because of capacitive coupling, the current is carried through to the sensing lines at each of the nodes (e.g., intersection points). 65Furthermore, the sensing circuit monitors changes in capacitance that occurs at each of the nodes. The positions where

changes occur and themagnitudeofthose changes are used to help recognize the multiple touch events. A change in capaci-<br>tenso truiselly a cover of a consoltive seedling as do when tance typically occurs at <sup>a</sup> capacitive coupling node when <sup>a</sup> userplaces an object such as <sup>a</sup> fmger in close proximity to the capacitive coupling node, i.e., the object steals charge thereby affecting the capacitance.

By way of example, the signals generated at the nodes  $42$  of the touch screen 36 may be used to produce an image of the touch screen plane at <sup>a</sup> particular point in time. Referring to FIG. 3, each object in contact with a touch sensitive surface 38 of the touch screen 36 produces a contact patch area 44. Each of the contact patch areas <sup>44</sup> covers several nodes 42. The covered nodes 42 detect surface contact while the remaining nodes <sup>42</sup> do not detect surface contact. As <sup>a</sup> result, <sup>a</sup> pixilated  $\frac{13}{12}$  image of the touch screen plane can be formed. The signals for each contact patch area 44 may be grouped together to<br>form individual images corresponded in of the sentent attachform individual images representative of the contact patch<br>area 44. The image of each contact patch area 44 may include area 44. The image ofeach contact patch area <sup>44</sup> may include high and low points based on the pressure at each point. The<br>shape of the image as well as the high and low points within  $\degree$  shape of the image as well as the high and low points within<br>the image may be used to differentiate contact patch areas 44 the image may be used to differentiate contact patch areas <sup>44</sup> that are in close proximity to one another. Furthermore, the current image, and more particularly the image of each con-<br>test noteb age 44 can be compared to gravious images to tact patch area <sup>44</sup> can be compared to previous images to determine what action to perform in a host device.

Referring back to FIG. 2, the display arrangement  $30$  may be a stand alone unit or it may integrated with other devices. When stand alone, the display arrangement 32 (or each of its components) acts like <sup>a</sup> peripheral device (monitor) that includes its own housing and that can be coupled to <sup>a</sup> host device through wired or wireless connections. When integrated, the display arrangement 30 shares a housing and is hard wired into the host device thereby forming a single unit.<br>Dr. www. of graves last disclose any provincial 20 wave be By way of example, the display arrangement <sup>30</sup> may be disposed inside <sup>a</sup> variety of host devices including but not limited to general purpose computers such as <sup>a</sup> desktop, laptop or tablet computers, handhelds such as PDAs and media players such as music players, or peripheral devices such as cameras, printers and/or the like.

FIG. 4 is a multipoint touch method  $45$ , in accordance with one embodiment of the present invention. The method generally begins at block <sup>46</sup> where multiple touches are received on the surface of the touch screen at the same time. This may for example be accomplished by placing multiple fingers on the surface of the touch screen. Following block  $46$ , the pro-<br>see flame we see that the photon with the product of cess flow proceeds to block 47 where each of the multiple<br>touches is separately recognized by the touch serior. This touches is separately recognized by the touch screen. This may for example be accomplished by multipoint capacitance sensors located within the touch screen. Following block 47, the process flow proceeds to block 48 where the touch data<br>heard on multiple touches is xported. The touch data move for based on multiple touches is reported. The touch data may for example be reported to a host device such as a general purpose computer.

5 FIG. 5 is a block diagram FIG. 5 is a block diagram of a computer system 50, in<br>accordance with one embodiment of the present invention.<br>The accordance of The computer system 50 may correspond to personal com-<br>puter systems such as desktons, laptons, tablets or handhelds. puter systems such as desktops, laptops, tablets or handhelds. By way of example, the computer system may correspond to<br>any Annle or PC based computer system. The computer sys-0 any Apple or PC based computer system. The computer system<br>tem may also correspond to public computer systems such as tem may also correspond to public computer systems such as<br>information kiosks, automated teller machines (ATM), point information kiosks, automated teller machines (ATM), point of sale machines (POS), industrial machines, gaming machines, arcade machines, vending machines, airline e-ticket terminals, restaurant reservation terminals, customer service stations, library terminals, learning devices, and the like.

 $\mathfrak{p}$ 

8<br>As shown, the computer system 50 includes a processor 56 move across the touch sensitive<br>of the same time. The multiple of configured to execute instructions and to carry out operations associated with the computer system 50. For example, using<br>instructions retrieved for example from memory, the procesinstructions retrieved for example from memory, the proces-<br>sor 56 may control the reception and manipulation of input sor 56 may control the reception and manipulation of input 5 and output data between components of the computing sys-<br>tam  $\overline{50}$ . The appearance  $\overline{56}$  can be a single ship appearance at tem 50. The processor 56 can be a single-chip processor or<br>can be implemented with multiple components can be implemented with multiple components.

In most cases, the processor <sup>56</sup> together with an operating system operates to execute computer code and produce and 10<br>use data. The computer code and data may reside within a use data. The computer code and data may reside within <sup>a</sup> program storage block **58** that is operatively coupled to the<br>processor **56**. Program storage block **58** generally provides a processor 56. Program storage block 58 generally provides a<br>place to hold data that is being used by the computer system place to hold data that is being used by the computer system 50. By way of example, the program storage block may 15<br>include Read-Only Memory (ROM) 60. Random-Access include Read-Only Memory (ROM) 60, Random-Access Read-Only Memory (ROM) 60, Random-Access Memory (RAM) 62, hard disk drive <sup>64</sup> and/or the like. The computer code and data could also reside on <sup>a</sup> removable storage medium and loaded or installed onto the computer<br>system when needed. Removable storage mediums include system when needed. Removable storage mediums include, 20<br>for example, CD-ROM, PC-CARD, floppy disk, magnetic for example, CD-ROM, PC-CARD, floppy disk, magnetic tape, and <sup>a</sup> network component.

The computer system 50 also includes an input/output<br>O) controller 66 that is oneratively counled to the processor  $(1/O)$  controller 66 that is operatively coupled to the processor 56. The  $(I/O)$  controller 66 may be integrated with the pro- 25 cessor <sup>56</sup> or it may be <sup>a</sup> separate component as shown. The I/O controller 66 is generally configured to control interac-<br>lions with one or more I/O devices. The I/O controller 66 tions with one or more I/O devices. The I/O controller 66<br>generally onerates by exchanging data between the processor generally operates by exchanging data between the processor and the  $1/O$  devices that desire to communicate with the 30<br>processor The  $1/O$  devices and the  $1/O$  controller typically processor. The I/O devices and the I/O controller typically<br>communicate through a data link 67. The data link 67 may be communicate through <sup>a</sup> data link 67. The data link <sup>67</sup> may be a one way link or two way link. In some cases, the I/O devices<br>may be connected to the I/O controller 66 through wired may be connected to the I/O controller 66 through wired<br>connections. In other cases, the  $I/O$  devices may be connected connections. In other cases, the I/O devices may be connected 35<br>to the I/O controllar 66 through wireless connections. Pursues to the I/O controller 66 through wireless connections. By way of example, the data link <sup>67</sup> may correspond to PS/2, USB, Firewire, IR, RF, Bluetooth or the like.<br>The computer gutten  $\overline{50}$  also include

The computer system 50 also includes a display device 68<br>It is operatively coupled to the processor 56. The display that is operatively coupled to the processor 56. The display <sup>40</sup> device 68 may be a separate component (peripheral device) or it may be integrated with the processor and program storage<br>to form a deskton computer (all in one machine), a lanton to form a desktop computer (all in one machine), a laptop,<br>handbeld or tablet or the like. The display device 68 is conhandheld or tablet or the like. The display device 68 is con-<br>figured to display a graphical user interface (CUI) including figured to display <sup>a</sup> graphical user interface (GUI) including <sup>45</sup> perhaps a pointer or cursor as well as other information to the user. By way of example, the display device  $68$  may be a monochrome display, color graphics adapter (CGA) display, enhanced graphics adapter (EGA) display, variable-graphics-<br>creat (MGA) display, super MGA display, limid sputal disp array (VGA) display, super VGA display, liquid crystal dis- 50<br>play (e.g., active matrix, passive matrix and the like), cathoda play (e.g., active matrix, passive matrix and the like), cathode ray tube (CRT), plasma displays and the like.<br>The commuter meters 50 also includes a t

The computer system 50 also includes a touch screen 70<br>It is oneratively counled to the processor 56. The touch that is operatively coupled to the processor 56. The touch screen 70 is a transparent panel that is positioned in front of 55 the display device 68. The touch screen 70 may be integrated<br>with the display device 68 out may be a concurse company is with the display device  $68$  or it may be a separate component. The touch screen 70 is configured to receive input from a<br>user's touch and to send this information to the processor 56. user's touch and to send this information to the processor 56. In most cases, the touch screen  $70$  recognizes touches and the 60 position and magnitude of touches on its surface. The touch screen 70 reports the touches to the processor 56 and the processor <sup>56</sup> interprets the touches in accordance with its programming. For example, the processor <sup>56</sup> may initiate <sup>a</sup> task in accordance with a particular touch. 65

In accordance with one embodiment, the touch screen 70 is capable of tracking multiple objects, which rest on, tap on, or

move across the touch sensitive surface of the touch screen at the same time. The multiple objects may for example correspond to fingers and palms. Because the touch screen is capable of tracking multiple objects, <sup>a</sup> user may performseveral touch initiated tasks at the same time. For example, the user may select an onscreen button with one finger, while<br>moving a quran with one than finger. In addition, a year may moving a cursor with another finger. In addition, a user may move a scroll bar with one finger while selecting an item from<br>a menu with another finger Furthermore, a first object may be a menu with another finger. Furthermore, a first object may be dragged with one finger while <sup>a</sup> second object may be dragged with another finger. Moreover, gesturing may be performed with more than one finger.<br>To claborate, the touch causes 7

To elaborate, the touch screen <sup>70</sup> generally includes <sup>a</sup> sensing device 72 configured to detect an object in close proximity thereto and/or the pressure exerted thereon. The sensing device 72 may be widely varied. In one particular embodiment, the sensing device 72 is divided into several independent and spatially distinct sensing points, nodes or regions 74 that are positioned throughout the touch screen 70. The sensing points 74, which are typically hidden from<br>are dianomed about the touch equals 70 with each as The sensing points 74, which are typically hidden from view,<br>are dispersed about the touch screen 70 with each sensing point 74 representing a different position on the surface of the  $\frac{1}{2}$ touch screen 70 (or touch screen plane). The sensing points 74 may be positioned in a grid or a pixel array where each initial constant  $\frac{m}{2}$  are easily as a properties of the state of the state of the state of the state of the state of the state of the state of the state of the s pixilated sensing point 74 is capable of generating a signal at the capable of generating a signal at the same time. In the simplest case, a signal is produced each time an object is positioned over a sensing point 74. When an object is placed over multiple sensing points 74 or when the object is moved between or over multiple sensing point 74, multiple signals are generated.

The number and configuration of the sensing points  $74$  may be widely varied. The number of sensing points 74 generally<br>depends on the desired consitivity as well as the desired depends on the desired sensitivity as well as the desired transparency of the touch screen 70. More nodes or sensing points generally increases sensitivity, but reduces transparency (and vice versa). With regards to configuration, the sensing points 74 generally map the touch screen plane into a coordinate system such as <sup>a</sup> Cartesian coordinate system, <sup>a</sup> Polar coordinate system or some other coordinate system.<br>When a Cartesian coordinate system is used (as shown) the When a Cartesian coordinate system is used (as shown), the sensing points **74** typically correspond to x and y coordinates sensing points 74 typically correspond to x and y coordinates.<br>When a Polar coordinate system is year, the consistent rejects When a Polar coordinate system is used, the sensing points<br>tynically correspond to radial (r) and angular coordinates (0) typically correspond to radial (r) and angular coordinates  $(\theta)$ .<br>The touch causes  $70$  were included accepting change  $76$  that

The touch screen 70 may include a sensing circuit 76 that acquires the data from the sensing device 72 and that supplies<br>the acquired data to the processor 56. Alternatively, the prothe acquired data to the processor 56. Alternatively, the processor may include this functionality. In one embodiment, the sensing circuit 76 is configured to send raw data to the pro-<br>cessor 56 so that the processor 56 processes the ray data. For cessor 56 so that the processor 56 processes the raw data. For<br>example, the processor 56 required data from the capains example, the processor 56 receives data from the sensing<br>circuit 76 and then determines how the data is to be used circuit 76 and then determines how the data is to be used<br>within the computer system 50. The data may include the within the computer system 50. The data may include the coordinates of each sensing point  $74$  as well as the pressure coordinates of each sensing point <sup>74</sup> as well as the pressure exerted on each sensing point 74. In another embodiment, the sensing circuit 76 is configured to process the raw data itself.<br>That is, the sensing circuit 76 roads the pulses from the That is, the sensing circuit 76 reads the pulses from the sensing points 74 and turns them into data that the processor sensing points 74 and turns them into data that the processor<br>56 can understand. The sensing circuit 76 may perform fil. 56 can understand. The sensing circuit 76 may perform fil-<br>tering and/or conversion processes. Filtering processes are tering and/or conversion processes. Filtering processes are typically implemented to reduce a busy data stream so that the<br>processor 56 is not overloaded with redundant or non-essenprocessor <sup>56</sup> is not overloaded with redundant or non-essential data. The conversion processes may be implemented to adjust the raw data before sending or reporting them to the<br>processor 56. The conversions may include determining the processor **56**. The conversions may include determining the center point for each touch region (e.g., centroid).

The sensing circuit <sup>76</sup> may include <sup>a</sup> storage element for storing <sup>a</sup> touch screen program, which is <sup>a</sup> capable of con-

trolling different aspects of the the touch screen programoutput based on the sensing points <sup>74</sup> selected (e.g., coordi- <sup>2</sup> and 4. Themultipointtouch screen <sup>100</sup> is capable ofsensmg nates). Intouch screen programnication protocol. As is generally well known, communication protocols are a set of rules and procedures for exchanging data between two devices. Communication protocols typi-<br>
dinates in the plane of the touch screen 100. The electrodes cally transmit informationtain the data to be transmitted, the data required to direct the 10 more objects touching the touch screen 100 in the vicinity of packet to its destination, and the data that corrects errors that the electrodes 102. When an object is proximate an electrode  $\frac{102}{102}$ , the object steals charge thereby affecting the capacitance may place the data in <sup>a</sup> HIDDevice).

microcontrollers, each of which monitors one or more sens-<br>electrodes 102. The electrodes 102 are spaced apart ing points 74. The microcontrollers may for example corre-<br>electrically isolate them spond to an application specific integrated circuit (ASIC), a space for separately routing the sense traces  $106$ . The gap which works with firmware to monitor the signals fromsensing device 72 and to process the monitored signals and to 20 area and to minimize optical differences between the space report this information

In accordance with one embodiment, the sensing device  $72$  As shown, the sense traces 106 are routed from is basedtwo electrically conductive members come close to one connected to the capacitive sensing circuit 104. The capaci-<br>The capacitive sensing circuit 104 includes are assumed as the capacitive sensing comparison in the capacit another without actually touching, their electric fields interact 25 to form capacitance. In most cases, the first electrically con-<br>duative mamber is a sensing point 74 and the second electriculture proports its findings or some form thereof to a host controller. ductive member is a sensing point **74** and the second electri-<br>The sense ICs 110 mer for a cally conductive member is an object 80 such as a finger. As The sensor ICs 110 may for example convert the analog the object 80 approaches the surface of the touch screen 70, a capacitive signals to digital data and thereafter transmit the tiny capacitanceas they are moved across the touch screen 70. For example, tance at the electrode 102. the sensing circuit can determine when and where each of the The electrodes 102, traces 106 and sensing circuit 104 are fingers and palmthe pressure being exerted by the finger and palm $hand(s)$  at the

flexibility indesignBy way of example, theself capacitance or mutual capacitance. In self capacitance, and sense traces 106 can be made from each of the sensing points 74 is provided by an individual 45 ent conductive material. By way of example, the electrodes charged electrode. As an object approaches the surface of the  $102$  and traces 106 may be formed from touch screen 70, the object capacitive couples to those elec- (ITO). In addition, the sensor ICs 110 of the sensing circuit trodes inaway fromaway from the electrodes. The amount of charge in each of the suitable techniques. In one implementation, the sensor ICs<br>electrodes are measured by the sensing circuit 76 to deter-50 110 are placed directly on the member mine the positions of multiple objects when they touch the another implementation, a flex circuit is bonded to the memtouch screen 70. In mutual capacitance, the sensing device 72 ber 112, and the sensor ICs 110 are attached to the flex circuit. includes a two layer grid of spatially separated lines or wires. In yet another implementation, a flex circuit is bonded to the In the simplest case, the upper layer includes lines in rows member  $112$ , a PCB while the lower layer includes lines in columns (e.g., orthogo- 55 sensor ICs 110 are attached to the PCB. The sensor ICs may nal). The sensing points 74 are provided at the intersections of for example be capacitance sensing ICs such as those manuand the charge capacitively couples to the columns at the Newark, Del. or Alps of San Jose, Calif.<br>The distribution of the electrodes 193 intersection.As ansections incharge away fromThe amount of charge in each of the columns is measured by pattern about the touch screen 100. With regards to the later, objects when they touch the touch screen 70. 65 nate system

FIG. 6 is <sup>a</sup> partial top viewtouch screen 100, in accordance with one embodiment of the

9 10 touch screen 70. For example, present invention. By way of example, the touch screen  $100$ <br>in FIGS may generally correspond to the touch screen shown in FIGS.<br>2 and 4. The multipoint touch screen 100 is capable of sensing the position and the pressure of multiple objects at the same<br>time. This particular touch screen 100 is based on self capacicreen program may follow a predetermined commu- 5 time. This particular touch screen 100 is based on self capaci-<br>n protocol. As is generally well known, communica-<br>ance and thus it includes a plurality of transparent diff sensing electrodes 102, which each represent different coordinates in the plane of the touch screen 100. The electrodes 102 are configured to receive capacitive input from one or more objects touching the touch screen 100 in the vicinity of at the electrode 102. The electrodes  $102$  are connected to a capacitive sensing circuit 104 through traces 106 that are<br>capacitive sensing circuit 104 through traces 106 that are The sensing circuit 76 generally includes one or more 15 positioned in the gaps 108 found between the spaced apart electrodes 102. The electrodes 102 are spaced apart in order to in order to<br>to provide m from each other as well as to provide<br>routing the sense traces 106. The gap 108 is preferably made small so as to maximize the sensing area and to minimize optical differences between the space

and the transparent electrodes.<br>As shown, the sense traces 106 are routed from each elecexpect to condance with one embodiment, the sensing device 72 As shown, the sense traces 106 are routed from each electron and discussion of the touch screen 100 where they are they are they are they are they are they are tive sensing circuit 104 includes one or more sensor ICs 110 that measure the capacitance at each electrode 102 and that reports its findings or some form thereof to a host controller.<br>The sensor ICs 110 may for example convert the analog digital data over a serial bus to a host controller. Any number of sensor ICs may be used. For example, a single chip may be points 74 in close proximity to the object 80. By detecting of sensor ICs may be used. For example, a single chip may be changes in capacitance at each of the sensing points 74 and used for all electrodes, or multiple chips may be used for a noting the position of the sensing points, the sensing circuit single or group of electrodes. In most cases, the sensor ICs can recognize multiple objects, and determine the location,  $110$  report tracking signals, which are a function of both the pressure, direction, speed and acceleration of the objects <sup>80</sup> <sup>35</sup> position ofthe electrode <sup>102</sup> and the intensity of the capaci-

m of one or more hands are touching as well as generally disposed on an optical transmissive member 112. In<br>
or the most cases, the optically transmissive member 112 is formed<br>
on the most cases, the optically transmissive  $\text{rad}(s)$  at the same time.<br>The simplicity of capacitance allows for a great deal of  $\frac{102 \text{ and traces } 106 \text{ may be placed on the member } 112 \text{ using } 106 \text{ and } 102 \text{ and traces } 106 \text{ may be placed on the member } 112 \text{ using } 106 \text{ and } 102 \text{ and traces } 106 \text{ may be placed on the member } 112 \text{ using } 106 \text{ and } 102 \text{$ 40 from a clear material such as glass or plastic. The electrode 102 and traces 106 may be placed on the member 112 using any suitable patterning technique including for example, deposition, etching, printing and the like. The electrodes 102 and sense traces  $106$  can be made from any suitable transparent conductive material. By way of example, the electrodes 102 and traces 106 may be formed from indium tin oxide (ITO). In addition, the sensor ICs 110 of the sensing circuit 104 can be electrically coupled to the traces 106 using any suitable techniques. In one implementation, the sensor ICs member 112, a PCB is bonded to the flex circuit and the sensor ICs 110 are attached to the PCB. The sensor ICs may the rows and columns. During operation, the rows are charged factured by Synaptics of San Jose, Calif., Fingerworks of

The distribution of the electrodes 102 may be widely var-<br>ied. For example, the electrodes 102 may be positioned screen, the object capacitive couples to the rows at the inter- 60 ied. For example, the electrodes 102 may be positioned almost anywhere in the plane of the touch screen 100. The electrodes 102 may be positioned randomly or in a particular pattern about the touch screen 100. With regards to the later, the sensing circuit 76 to determine the positions of multiple the position of the electrodes 102 may depend on the coordinate system used. For example, the electrodes 102 may be placed in an array of rows and columns for Cartesian coordinates or an array of concentric and radial segments for polar

 coordinates.Within each array, the rows, columns, concentric or radial segments may be stacked uniformly relative to the others ortheymay be staggeredoroffset relative to the others. Additionally, within each row or column, or within each concentrio or redial second the clear and 102 may be star. entric or radial segment, the electrodes  $102$  may be stag-  $5$ gered or offset relative to an adjacent electrode 102.

Furthermore, the electrodes 102 may be formed from<br>next on whome urbather simula (a.g. several simulae sunha almost any shape whether simple (e.g., squares, circles, ovals, triangles, rectangles, polygons, and the like) or complex (e.g., random shapes). Further still, the shape of the electrodes 102<br>may have identical shapes or they may have different shapes may have identical shapes or they may have different shapes. For example, one set of electrodes 102 may have a first shape while a second set of electrodes  $102$  may have a second shape that is different than the first shape. The shapes are generally chosen to maximize the sensing area and to minimize optical <sup>15</sup> differences between the gaps and the transparent electrodes.

In addition, the size of the electrodes 102 may vary according to the specific needs ofeachdevice. In some cases, the size of the electrodes 102 corresponds to about the size of a finger tip. For example, the size of the electrodes 102 may be on the<br>order of 4.5 mm? In other seese, the size of the electrodes order of 4-5 mm2. In other cases, the size of the electrodes 102 are smaller than the size of the finger tip so as to improve resolution of the touch screen 100 (the finger can influence two or more electrodes at any one time thereby enabling interpolation). Like the shapes, the size of the electrodes  $102$ may be identical or they may be different. For example, one<br>not of electrodes 102 movies larger than enother set of elecset of electrodes 102 may be larger than another set of electrodes 102. Moreover, any number of electrodes 102 may be used. The number of electrodes 102 is typically determined by the size of the touch screen 100 as well as the size of each electrode 102. In most cases, it would be desirable to increase the number of electrodes 102 so as to provide higher resolution, i.e., more information can be used for such things as acceleration.e de la construcción de la construcción de la construcción de la construcción de la construcción de la constru<br>Se este en la construcción de la construcción de la construcción de la construcción de la construcción de la c

Although the sense traces <sup>106</sup> can be routed <sup>a</sup> variety of ways, they are typically routed in manner that reduces the distance they have to travel between their electrode <sup>102</sup> and the sensor circuit 104, and that reduces the size of the gaps 108 found between adjacent electrodes 102. The width of the  $40$ sense traces 106 are also widely varied. The widths are gen-<br>crally determined by the emount of characherine distributed erally determined by the amount of charge being distributed<br>there through the number of ediacont mass 106, and the size there through, the number of adjacent traces 106, and the size of the gap 108 through which they travel. It is generally desirable to maximize the widths of adjacent traces  $106$  in  $45$ order to maximize the coverage inside the gaps 108 thereby creating a more uniform optical appearance.<br>In the illustrated embodiment, the electron

In the illustrated embodiment, the electrodes <sup>102</sup> are positioned in <sup>a</sup> pixilated array. As shown, the electrodes <sup>102</sup> are positioned in rows 116 that extend to and from the sides of the solution of the solution of the solution of the solution of the solution of the solution of the solution of the solution of the solution of the solution of th touch screen 100. Within each row 116, the identical elec-<br>trodes 102 are speed apert and positioned laterally relative to trodes <sup>102</sup> are spaced apart and positionedlaterally relative to one another(e.g.,juxtaposed). Furthermore, the rows <sup>116</sup> are stacked on top of each other thereby forming the pixilated array. The sense traces 106 are routed in the gaps 108 formed 55 between adjacent rows 106. The sense traces 106 for each row are routed in two different directions. The sense traces 106 on one side of the row 116 are routed to a sensor IC 110 located<br>on the left side and the sense traces 106 on the other side of the on the left side and the sense traces 106 on the other side of the row 116 are routed to another sensor IC  $110$  located on the 60<br>right side of the touch serson 100. This is done to minimize right sideright side of the touch screen 100. This is done to minimize<br>the gap 108 formed between rows 116. The gap 108 may for<br>grammla ha hald to short 20 minimize the shortlabe summail example be held to about <sup>20</sup> microns. As should be appreciated, the spaces between the traces can stack thereby creating a large gap between electrodes. Ifrouted to one side, the size <sup>65</sup> of the space would be substantially doubled thereby reducing the resolution of the touch screen. Moreover, the shape of the

electrode 102 is in the form of a parallelogram, and more<br>particularly a parallelogram with sloping sides particularly a parallelogram with sloping sides.<br>EIG  $\frac{7}{3}$  is a partial top view of a transparer

FIG. 7 is a partial top view of a transparent multi point<br>tob screen 120 in accordance with one embodiment of the touch screen 120, in accordance with one embodiment of the present invention. In this embodiment, the touch screen 120 is similar to the touch screen 100 shown in FIG. 6, however, unlike the touch screen  $100$  of FIG. 6, the touch screen  $120$ shown in FIG. 7 includes electrodes 122 with different sizes. As shown, the electrodes 122 located in the center of the touch screen 120 are larger than the electrodes 122 located at the sides of the touch screen  $120$ . In fact, the height of the electrodes 122 gets correspondingly smaller when moving from<br>the center to the adge of the touch screen 120. This is done to the center to the edge of the touch screen 120. This is done to make room for the sense traces 124 extending from the sides<br>of the more centrally located electrodes 122. This arrange. of the more centrally located electrodes 122. This arrangement advantageously reduces the gap found between adjacent rows 126 of electrodes 122. Although the height of each electrode 122 shrinks, the height H of the row 126 as well as the right H of the row 126 as well the width W of each electrode 122 stays the same. In one<br>configuration, the height of the row 126 is substantially equal configuration, the height of the row  $126$  is substantially equal to the width of each electrode  $122$ . For example, the height of to the width of each electrode 122. For example, the height of the row 126 and the width of each electrode 122 may be about<br>4 mm to about 5 mm

 $4 \text{ mm}$ nm to about 5 mm.<br>FIG. 8 is a front elevation view, in cross section of a display arrangement 130, in accordance with one embodiment of the present invention. The display arrangement 130 includes an LCD display 132 and a touch screen 134 positioned over the<br>LCD display 132. The touch screen may for example corre LCD display 132. The touch screen may for example corre-<br>spond to the touch screen shown in FIG.  $\leq$  or  $7$ . The LCD spond to the touch screen shown in FIG. 6 or 7. The LCD display 132 may correspond to any conventional LCD display<br>known in the ert. Although not shown, the LCD display 122 known in the art. Although not shown, the LCD display 132 typically includes various layers including a fluorescent panel, polarizing filters, a layer of liquid crystal cells, a color<br>Sk filter and the like.

The touch screen 134 includes a transparent electrode layer 136 that is positioned over <sup>a</sup> glass member 138. The glass member 138 may be a portion of the LCD display 132 or it<br>may be a portion of the touch screen 134. In either case, the may be <sup>a</sup> portion of the touch screen 134. In either case, the glass member 138 is a relatively thick piece of clear glass that<br>nuclear the display 122 from former which are systed on the protects the display 132 from forces, which are exerted on the<br>touch screen 134. The thickness of the glass member 138 may touch screen 134. The thickness of the glass member 138 may for example be about <sup>2</sup> mm. In most cases, the electrode layer 136 is disposed on the glass member 138 using suitable transparent conductive materials and patterning techniques such as ITO and printing. Although not shown, in some cases, it may<br>be necessary to coat the electrode layer 136 with a material of be necessary to coat the electrode layer 136 with a material of similar refractive index to improve the visual appearance of the touch screen. As should be appreciated, the gaps located<br>hetwoon algebra deeped to see the net have the state of between electrodes and traces do not have the same optical index as the electrodes and traces, and therefore <sup>a</sup> material may be needed to provide a more similar optical index. By way of example, index matching gels may be used.

The touch screen 134 also includes a protective cover sheet 140 disposedoverthe electrode layer 136. The electrodelayer 136 is therefore sandwiched between the glass member <sup>138</sup> and the protective cover sheet 140. The protective sheet <sup>140</sup> serves to protect the under layers and provide a surface for allowing an object to slide thereon. The protective sheet <sup>140</sup> also provides an insulating layer between the object and the electrode layer 136. The protective cover sheet 140 may be<br>formed from one suitable along material such as also and formed from any suitable clear material such as glass and<br>plastic. The protective cover sheet 140 is suitably thin to allow plastic. The protective cover sheet 140 is suitably thin to allow for sufficient electrode coupling. By way of example, the thickness of the cover sheet 140 may be between about 0.3-0.8 mm. In addition, the protective cover sheet  $140$  may be tracted with equation to reduce the problem when tracking and treated with coatings to reduce stiction when touching and reduce glare when viewing the underlying LCD display 132.

14<br>By way of example, a low stiction/anti reflective coating 142 technique including for example<br>may be annlied over the cover sheet 140, Although the close incomplete like Euchannic and may be applied over the cover sheet 140. Although the elec-<br>trade layer 126 is turinally actions density of trode layer 136 is typically patterned on the glass member<br>128 it should be noted that is some specific with the 138, it should be noted that in some cases it may be alternatively or additionally patterned on the protective cover sheet 5<br>140 140.

FIG. 9 is a top view of a transparent multipoint touch screen<br>0 in accordance with another embodiment of the present 150, in accordance with another embodiment of the present<br>invariant Du way of grounds, the taught accord 150 invention. By way of example, the touch screen  $150$  may<br>generally correspond to the touch screen of EIGS,  $2$  and  $4$ generally correspond to the touch screen of FIGS. 2 and 4. 10 Unlike the touch screen shown in FIGS.  $6-8$ , the touch screen<br>of FIG.  $\Omega$  willings the concent of mutual accordings of of FIG. 9 utilizes the concept of mutual capacitance rather<br>than salf capacitance the chance the definition than self capacitance. As shown, the touch screen 150 includes <sup>a</sup> two layer grid of spatially separated lines or wires 152. In most cases, the lines 152 on each layer are parallel one 15<br>anothor. Evrthormore, elthaugh in different should be another. Furthermore, although in different planes, the lines<br>152 on the different layors are configured to intersect as an un 152 on the different layers are configured to intersect or cross in order to produce capacitive sensing nodes 154, which each<br>represent different coordinates in the plane of the taugh represent different coordinates in the plane of the touch screen 150. The nodes  $154$  are configured to receive capaci- 20<br>tive innut from an abiest touching the track access  $450$ . tive input from an object touching the touch screen 150 in the<br>vicinity of the node 154. When an object is provimate the vicinity of the node 154. When an object is proximate the node 154 the object steps above thereby effective the node 154, the object steals charge thereby affecting the capacitance at the node 154.

Io elaborate, the lines 152 on different layers serve two 25<br>Formt functions. One art of lines 1524, this different functions. One set of lines 152A drives a current<br>therethrough while the second set of lines 152B senses the therethrough while the second set of lines 152B senses the<br>canacitance counling at each of the nodes 154. In mast sease capacitance coupling at each of the nodes 154. In most cases,<br>the ten layonnearides the driving lines 152.4 at 11.4 days the top layer provides the driving lines 152A while the bottom<br>layer provides the sensing lines 152B. The driving lines 152A layer provides the sensing lines 152B. The driving lines 152A 30<br>are connected to a veltore series (not shown) that senset the are connected to a voltage source (not shown) that separately drives the current through each of the driving lines 152A. That<br>is, the stimulus is only homening seems as line of it. All the is, the stimulus is only happening over one line while all the other lines are grounded. They may be driven similarly to a<br>restar soon. The sensing lines 152D are connected to a sensation raster scan. The sensing lines 152B are connected to a capaci- 35<br>tive sensing circuit (not shown) that continuously senses all aftive sensing circuit (not shown) that continuously senses all of  $\frac{1}{2}$ the sensing lines 152B (always sensing).<br>When driven, the charge on the driving

When driven, the charge on the driving line 152A capaci-<br>ely couples to the intersecting capsing lines 152B through tively couples to the intersecting sensing lines 152B through<br>the podes 154 and the capacitive sensing circuit conseculu of the nodes 154 and the capacitive sensing circuit senses all of 40<br>the sensing lines 152B in namilal. Thereafter the next driving the sensing lines 152B in parallel. Thereafter, the next driving<br>line 152A is driven, and the charge on the next driving line line 152A is driven, and the charge on the next driving line<br>152A canacitively counles to the intersecting sensing lines **152A capacitively couples to the intersecting sensing lines**<br>**152**B through the nodes **154** and the capacitive sensing circuit **152B** through the nodes 154 and the capacitive sensing circuit<br>senses all of the sensing lines 152B in narallel. This hannens senses all of the sensing lines  $152B$  in parallel. This happens 45<br>sequential until all the lines  $152A$  have been driven. Once all sequential until all the lines 152A have been driven. Once all<br>the lines 152A have been driven, the sequence starts over the lines 152A have been driven, the sequence starts over<br>(continuously rangets). In most assess the lines 1534 are (continuously repeats). In most cases, the lines 152A are sequentially driven from one side to the opposite side.<br>The canacitive sensing circuit typically includes

The capacitive sensing circuit typically includes one or so more sensor ICs that measure the capacitance in each of the sensing lines 152B and that reports its findings to a host<br>controllar The sansor ICs may for avainable agricult the such as controller. The sensor ICs may for example convert the analog capacitive signals to digital data and thereafter transmit the digital data over a serial bus to a host controller. Any number 55<br>of cancer ICs may be used. For any unit. of sensor ICs may be used. For example, a sensor IC may be used for a sensor IC may be used for a used for all lines, or multiple sensor  $\text{ICs}$  may be used for a single or group of lines. In most sensor that single or group of lines. In most cases, the sensor ICs 110 report tracking signals, which are a function of both the position of the node 154 and the intensity of the capacitance 60<br>at the node 154 at the node  $154$ .

The lines 152 are generally disposed on one or more optical<br>psyciscive members 156 formed from a clear material system transmissive members 156 formed from a clear material such<br>as glass or plastic. By way of example, the lines 152 may be as glass or plastic. By way of example, the lines  $152 \text{ may be}$ placed on opposing sides of the same member 156 or they 65 may be placed on different members 156. The lines 152 may be placed on the member <sup>156</sup> using any suitable patterning

technique including for example, deposition, etching, print-<br>ing and the like Eughermore, the lines 152 assets result form ing and the like. Furthermore, the lines <sup>152</sup> can be made fromany suitable transparent conductive material. By way of<br>example, the lines may be formed from indium tip arider example, the lines may be formed from indium tin oxide<br>(ITO). The driving lines 152A are typically counled to the (ITO). The driving lines  $152A$ (110). The driving lines **152**A are typically coupled to the solution of the sensing voltage source through a flex circuit **158**A, and the sensing lines 152Blines 152B are typically coupled to the sensing circuit, and<br>more particularly the sensor ICs through a flex circuit 158B.<br>The sensor ICs of The sensor ICs may be attached to a printed circuit board<br>( $PCB$ ). Alternatively, the sensor ICs may be also of direct-

 $(PCB)$ . Alternatively, the sensor ICs may be placed directly on the marshes  $156$  thanks the interval of  $\sim 1.558$ on the member 156 thereby eliminating the flex circuit 158B. It is member 156 thereby eliminating the flex circuit 158B.<br>The distribution of the lines 152 may be widely varied. For example, theexample, the lines 152 may be positioned almost anywhere in<br>the plane of the touch screen 150. The lines 152 may be<br>movitioned means the touch screen 150. positioned randomly or in a particular pattern about the touch<br>coreon 150, With records to the later the same in the St. screen 150. With regards to the later, the position of the lines<br>152 may denote on the coordinate system used. For assessments 152 may depend on the coordinate system<br>the lines 152 may be almost in management 152 may depend on the coordinate system used. For example,<br>the lines 152 may be placed in rows and columns for Carte-<br>sian coordinates or concentrically and redially foundations sian coordinates or concentrically and radially for polar coor-<br>dinates. When using agrees and taken in dinates. When using rows and columns, the rows and columns may be placed at various angles relative to one another. For<br>example, they gave be spatial deviated as if example, they may be vertical, horizontal or diagonal.<br>Eurthermore, the lines 152 may be formed from almo

Furthermore, the lines 152 may be formed from almost any<br>ape whether rectilinear or curvilinear. The lines on each shape whether rectilinear or curvilinear. The lines on each<br>lavor may be the same on different Faust. Let  $\ddot{a}$ . layer may be the same or different. For example, the lines may<br>alternate between rectilinear and auxilinear. Eurther still, the alternate between rectilinear and curvilinear. Further still, the shape of the opposing lines may have identical shapes or they may have different shapes. For example, the driving lines may<br>have a first shape while the sensing lines may have a sense of have a first shape while the sensing lines may have a second<br>abona that is different than the first days. The second shape that is different than the first shape. The geometry of the<br>lines 152 (e.g., lines idths and suscited) lines 152 (e.g., linewidths and spacing) may also be widely varied. The geometry of the lines within each layer may be identical or different and factorial that identical ordifferent, and further, the geometryofthe lines for both layers may be identical or different. By way of example, both layers may be identical or different. By way of example, the linewidths of the sensing lines 152B to driving lines 152A

may have a ratio of about 2:1. Moreover, any number of lines 152 may be used. It is<br>negally believed that the number of lines is dependent on generally believed that the number of lines is dependent on<br>the desired resolution of the touch career 150. The number of the desired resolution of the touch screen 150. The number of<br>lines within each layer may be identical on different. The lines within each layer may be identical or different. The<br>number of lines is typically determined by the size of the number of lines is typically determined by the size of the<br>touch screen as well as the doning nitch and linewidths of the touch screen as well as the desired pitch and linewidths of the<br>lines 152. lines 152.

In the illustrated embodiment, the driving lines 152A are<br>sitioned in rows and the sensing lines 152B are nositioned positioned in rows and the sensing lines 152B are positioned<br>in columns that are perpendicular to the rows. The rows in columns that are perpendicular to the rows. The rows<br>extend horizontally to the sides of the taugh same  $150 - 1$ extend horizontally to the sides of the touch screen 150 and<br>the selumna article development of the side the columns extend vertically to the top and bottom of the touch screen 150. Furthermore, the linewidths for the set of touch screen 150. Furthermore, the linewidths for the set of lines 152A and 152B are different and the pitch for set of lines<br>152A and 152B are equal to one another. In most cases, the 152A and 152B are equal to one another. In most cases, the linear details linewidths of the sensing lines  $152B$  are larger than the lin-<br>ewidths of the driving lines  $152A$ . By you of example, the ewidths of the driving lines  $152A$ . By way of example, the pitch of the driving and sensing lines 152 may be about 5 mm<br>the linewidths of the driving lines 152A may be about 1.05 e linewidths of the driving lines 152A may be about 1.05 mm and the linewidths of the sensing lines 152B may be about 2.10 mm. Moreover, the number of lines 152 in each about 2.10 mm. Moreover, the number of lines 152 in each<br>lever is different. For example, there may be that 22 directed layer is different. For example, there may be about 38 driving<br>lines and about 50 consing lines. lines and about 50 sensing lines.

As mentioned above, the lines in order to form semi-trans-<br>rent conductors on glass film or plastic, may be patterned parent conductors on glass, film or plastic, may be patterned<br>with an ITO material. This is generally accomplished by with an ITO material. This is generally accomplished by<br>depositing an ITO laver over the substrate surface, and then depositing an ITO layer over the substrate surface, and then<br>by etching away portions of the ITO layer in ordanto form the by etching away portions of the ITO layer in order to form the<br>lines. As should be annreciated, the areas with ITO tend to lines. As should be appreciated, the areas with ITO tend to have lower transparency than the areas without ITO. This is have lower transparency than the areas without ITO. This is generally less desirable forthe useras the user can distinguish

15<br>the lines from the spaces therebetween, i.e., the patterned ITO The touch screen 174 also inc<br>can become quite visible thereby producing a touch screen 190 disposed over the driving lay can become quite visible thereby producing a touch screen with undesirable optical properties. To further exacerbate this<br>numbers, the UTO motorial is tunically applied in a manner problem, the ITOproblem, the ITO material is typically applied in a manner<br>that produces a relatively low resistance, and unfortunately 5<br>low resistance ITO tends to be less transparent than high low resistance ITO tends to be less transparent than high<br>resistance ITO resistance ITO.

In order to prevent the aforementioned problem, the dead<br>see hetween the UC may be filled with indexing matching areas between the ITO<br>materials. In enother co areas between the ITO may be filled with indexing matching<br>materials. In another embodiment, rather than simply etching 10 away all of the ITO, the dead areas (the uncovered spaces) may be subdivided into unconnected electrically floating ITO pads, i.e., the dead areas may be patterned with spatially separated pads. The pads are typically separated with a minimum trace width. Furthermore, the pads are typically made 15 mum trace width. Furthermore, the pads are typically made<br>small to reduce their impact on the capacitive measurements. This technique attempts to minimize the appearance of the ITO by creating a uniform optical retarder. That is, by seeking<br>to create a uniform sheet of ITO, it is believed that the panel to create <sup>a</sup> uniformto create a uniform sheet of ITO, it is believed that the panel<br>will function closer to a uniform optical retarder and therefore 20<br>non-uniformities in the visual annearance will be minimized non-uniformities in the visual appearance will be minimized.<br>In ust another omkodiment, a combination of index matching In yet another embodiment, a combination of index matching<br>materials and unconnected floating nods may be used materials and unconnected floating pads may be used.

FIG. 10 is <sup>a</sup> partial front elevation view, in cross section of a display arrangement 170, in accordance with one embodi-25 ment of the present invention. The display arrangement 170 includes an LCD display 172 and a touch screen 174 posi-<br>tioned over the LCD display 170. The touch screen may for tioned over the LCD display 170. The touch screen may for<br>example correspond to the touch screen shown in FIG-0. The example correspond to the touch screen shown in FIG. 9. The LCD display 172 may correspond to any conventional LCD 30<br>digital known in the art. Although not shown the LCD disdisplay known in the art. Although not shown, the LCD dis-<br>play 172 typically includes various layers including a fluoplay 172 typically includes various layers including a fluo-<br>recent rangly polarizing filters a layer of liquid erystal cells rescent panel, polarizing filters, a layer of liquid crystal cells, a color filter and the like.

The touch screen 174 includes a transparent sensing layer 35 176 that is positioned over a first glass member 178. The sensing layer 176 includes a plurality of sensor lines 177 positioned in columns (extend in and out of the page). The<br>first class mamber 179 movies a partian of the LCD display first glass member 178 may be a portion of the LCD display<br>172 or it may be a portion of the touch screen 174. For 172 or it may be a portion of the touch screen 174. For 40 a thickness of about 0.4 mm and the protective sheet has a<br>special it may be the front close of the LCD display 172 or thickness of about 0.55 mm. The thickness o example, it may be the front glass of the LCD display 172 or<br>it may be the bottom glass of the touch screen 174. The sensor it may be the bottom glass of the touch screen 174. The sensor<br>laver 176 is typically disposed on the glass member 178 using layer 176 is typically disposed on the glass member 178 using<br>usitable transmessed are dusting materials and nottoming tools suitable transparent conductive materials and patterning techniques. In some cases, it may be necessary to coat the sensor 45 layer 176 with material of similar refractive index to improve the visual appearance, i.e., make more uniform.

The touch screen 174 also includes a transparent driving<br>rex 190 that is positioned over a second also member 182 layer <sup>180</sup> that is positioned over <sup>a</sup> second glass member 182. The second glass member 182 is positioned over the first glass 50 member 178. The sensing layer 176 is therefore sandwiched<br>hetween the first and second glass members 178 and 182. The between the first and second glass members 178 and 182. The second glass member 182 provides an insulating layer between the driving and sensing layers 176 and 180. The driving layer 180 includes a plurality of driving lines 181 driving layer 180 includes a plurality of driving lines 181 55 positioned in rows (extend to the right and left of the page). The driving lines 181 are configured to intersect or cross the sensing lines 177 positioned in columns in order to form<br>shooting formative counting podes 182. Like the sensitive sensing lines 177 positioned in columns in order to form a<br>plurality of capacitive coupling nodes 182. Like the sensing layer 176, the driving layer 180 is disposed on the glass 60<br>mambar using quitable materials and patterning techniques member using suitable materials and patterning techniques. Furthermore, in some cases, it may be necessary to coat the<br>distinct here 180 with material of similar referative index to driving layer 180 with material of similar refractive index to improve the visual appearance. Although the sensing layer is typically patterned on the first glass member, it should be <sup>65</sup> noted that in some cases it may be alternatively or additionally patterned on the second glass member.

The touch screen 174 also includes a protective cover sheet<br>0. diamaged avanths driving layer 180. The driving layer 180 190 disposedoverthe driving layer 180. The driving layer <sup>180</sup> is therefore sandwiched between the second glass member 182 and the protective cover sheet 190. The protective cover sheet <sup>190</sup> serves to protect the under layers and provide <sup>a</sup> surface for allowing an object to slide thereon. The protective<br>seconds at 100 also numidas an insulation layer het usen the cover sheet 190 also provides an insulating layer between the object and the driving layer 180. The protective cover sheet is suitably thin to allow for sufficient coupling. The protective<br>cover short 100 may be formed from any suitable clear matecover sheet 190 may be formed from any suitable clear matecover sheet 190 may be formed from any suitable clear mate-<br>rial such as glass and plastic. In addition, the protective cover<br>rial such as a distinguished with continuous temperature. sheet 190 may be treated with coatings to reduce stiction when touching and reduce glare when viewing the underlying<br>LCD diretor 1770. By row of averagle, a low stigtion/onti LCD display 172. By way of example, a low stiction/anti-<br>reflective easting may be enabled over the cover sheet 190 reflective coating may be applied over the cover sheet 190. Although the line layer is typically patterned on a glass member, it should be noted that in some cases it may be alternatively or additionally patterned on the protective cover sheet.

The touch screen 174 also includes various bonding layers<br>2. The decision 102 hand the class manteur 178 and 192. The bonding layers <sup>192</sup> bond the glass members <sup>178</sup> and 182 as well as the protective cover sheet 190 together to form the laminated structure and to provide rigidity and stiffness to the laminated structure. In essence, the bonding layers <sup>192</sup> help to produce a monolithic sheet that is stronger than each that is stronger than each function of the function of the function of the function of the function of the function of the function of the function of the funct of the individual layers taken alone. In most cases, the first and second glass members 178 and 182 as well as the second glass member and the protective sheet 182 and 190 are laminated together using <sup>a</sup> bonding agent such as glue. The compliant nature of the glue may be used to absorb geometric<br>which we need to four a simple assumes it at mature with an  $\alpha$  variations so as to form a singular composite structure with an  $\alpha$  verall geometry that is desirable. In some cases, the bonding overall geometry that is desirable. In some cases, the bonding agent includes an index matching material to improve the visual appearance of the touch screen 170.

With regards to configuration, each of the various layers may be formed with various sizes, shapes, and the like. For example, each of the layers may have the same thickness or a different thickness than the other layers in the structure. In the illustrated embodiment, the first glass member <sup>178</sup> has <sup>a</sup> thickness of about 1.1 mm, the second glass member  $182$  has thickness of about 0.55 mm. The thickness of the bonding<br>layons 102 tunically units in order to produce a laminated layers <sup>192</sup> typically varies in order to produce <sup>a</sup> laminated structure with a desired height. Furthermore, each of the<br>layers may be formed with verious materials. By way of layers may be formed with various materials. By way of example, each particular type of layer may be formed fromthe same or different material. For example, any suitable glass or plastic material may be used for the glass members. In <sup>a</sup> similar manner, any suitable bonding agent may be used for<br>the handing levens 102 the bonding layers 192.

FIGS. 11A and 11B are partial top view diagrams of a driving layer 200 and a sensing layer 202, in accordance with<br>sexes and a diment. In this amba diment, each of the layers 200 one embodiment. In this embodiment, each of the layers 200 and <sup>202</sup> includes dummy features <sup>204</sup> disposed between the driving lines 206 and the sensing lines 208. The dummy features <sup>204</sup> are configured to optically improve the visual appearance of the touch screen by more closely matching the optical index of the lines. While index matching materials may improve the visual appearance, it has been found that there at law and the construction of the dummy for there still may exist some non-uniformities. The dummy features 204 provide the touch screen with a more uniform appearance.The dununy features <sup>204</sup> are electrically isolated and positioned in the gaps between each of the lines 206 and 208. Although they may be patterned separately, the dummy features <sup>204</sup> are typically pattemed along with the lines <sup>206</sup> and 208. Furthermore, although they may be formed from<br>USS was taken the discussed from the discussed on the set different materials, the dummy features 204 are typically formed with the same transparent conductive material as the

1

 $\overline{\mathcal{L}}$ 

30

.<br>35

lines as for example ITOlines as for example ITO to provide the best possible index<br>matching. As should be appreciated, the dummy features will more than likely still produce some gaps, but these gaps are much smaller than the gaps found between the lines (many orders of magnitude smaller). These gaps, therefore have <sup>5</sup><br>minimal impact on the viewel ennoarance. While this may be minimal impact on the visual appearance. While this may be the case, index matching materials may be additionally applied to the gaps between the dummy features to further improve the visual appearance of the touch screen. The disimprove the visual appearance of the touch screen. The dis-<br>tribution, size, number, dimension, and shape of the dummy <sup>10</sup> features may be widely varied.

FIG. 12 is a simplified diagram of a mutual capacitance<br>cuit 220 in accordance with one embodiment of the circuit 220, in accordance with one embodiment of the present invention. Thepresent invention. The mutual capacitance circuit 220<br>includes a driving line 222 and a sensing line 224 that are<br>investible accounting a conscitive coupling spatially separated thereby forming a capacitive coupling node 226. The driving line 222 is electrically coupled to a 226. The driving line <sup>222</sup> is electrically coupled to <sup>a</sup> voltage source 228, and the sensing line 224 is electrically coupled to a capacitive sensing circuit 230. The driving line<br>222 is configured to serve a current to the capacitive coupling 222 is configured to carry a current to the capacitive coupling<br> $\frac{1}{2}$ node 226, and the sensing line 224 is configured to carry a current to the capacitive sensing circuit 230. When no object is present, the capacitive coupling at the node 226 stays fairly constant. When an object <sup>232</sup> such as <sup>a</sup> finger is placed proximate the node 226, the capacitive coupling changes through the node 226 changes. The object 232 effectively shunts some of the field away so that the charge projected across the node 226 is less. The change in capacitive coupling changes the current that is carried by the sensing lines 224. The capacitive sensing circuit 230 notes the current change and the position of the node 226 where the current change occurred and reports this information in a raw or in some processed form to a host controller. The capacitive sensing<br>circuit does this for each node 226 at about the same time (as circuit does this for each node <sup>226</sup> at about the same time (as viewed by <sup>a</sup> user) so as to provide multipoint sensing. 20

The sensing line 224 may contain a filter 236 for eliminat-<br>contained according 227, which may for example be ing parasitic capacitance 237, which may for example be created by the large surface area of the row and column lines<br>relative to the other lines and the system enclosure at ground relative to the other lines and the system enclosure at ground<br>potential. Generally speaking, the filter rejects stray canacipotential. Generally speaking, the filter rejects stray capacitance effects so that a clean representation of the charge transferred across the node 226 is outputted (and not anything<br>in addition to that). That is, the filter 226 produces an output in addition to that). That is, the filter <sup>236</sup> produces an output that is not dependent on the parasitic capacitance, but rather  $45$ on the capacitance at the node 226. As a result, a more accurate output is produced.

FIG. 13 is <sup>a</sup> diagramFIG. 13 is a diagram of an inverting amplifier 240, in<br>accordance with one embodiment of the present invention. The inverting amplifier 240 may generally correspond to the  $_{50}$ The inverting amplifier 240 may generally correspond to the so filter 236 shown in FIG. 12. As shown, the inverting amplifier includes a non inverting input that is held at <sup>a</sup> constant voltage (in this case ground), an inverting input that is coupled to the node and an output that is coupled to the capacitive sensing<br>in the 220 The cuttor is coupled healt to the investige input circuit 230. The output is coupled back to the inverting input  $55$ <br>thermal is represented. During operation, the input from the through a capacitor. During operation, the input from the node may be disturbed by stray canacitance effects i.e. naranode may be disturbed by stray capacitance effects, i.e., parasitic capacitance. If so, the inverting amplifier is configured to<br>define the invert hards to the came valtage that it had been drive the input back to the same voltage that it had been<br>driven that it is the state of the same of the previously before the stimulus. As such, the value of the  $_{60}$ parasitic capacitance doesn't matter.

FIG. 14 is a block diagram of a capacitive sensing circuit<br>contained with one embodiment of the present 260, in accordance with one embodiment of the present invention. The capacitive sensing circuit <sup>260</sup> may for example correspond to the capacitive sensing circuits 65 described in the previous figures. The capacitive sensing circuit 260 is configured to receive input data from <sup>a</sup> plurality of

18<br>sensing points 262 (electrode, nodes, etc.), to process the data<br>in the data of the contral of the contral of the contral of the contral of the contral of the contral of the contral of the contral of the contral of the and to output processed data to <sup>a</sup> host controller.

The sensing circuit 260 includes a multiplexer 264 (MUX). The multiplexer 264 is a switch configured to perform<br>which have the MUN 264 includes a plum The multiplexer 264 is a switch configured to perform time<br>  $\frac{5}{2}$  multiplexing. As shown, the MUX 264 includes a plurality of<br>
independent input channels 266 for receiving signals from multiplexing. As shown, the MUX 264 includes a plurality of<br>independent input channels 266 for receiving signals from<br>seek of the cannot input The MITY each of the sensing points 262 at the same time. The MUX 264 stores all of the incoming signals at the same time, but sequentially releases them one at a time through an output<br>channel 268 channel 268.

The sensing circuit 260 also includes an analog to digital<br> $\frac{250}{400}$  (ADC) assembly covaled to the MUY 264 converter 270 (ADC) operatively coupled to the MUX 264<br>these the quiest channel 268. The ADC 270 is configured through the output channel 268. The ADC 270 is configured through the output channel 268. The ADC 270 is configured<br>to digitize the incoming analog signals sequentially one at a<br> $\frac{5}{2}$ time. That is, the ADC <sup>270</sup> converts each of the incoming analog signals into outgoing digital signals. The input to the ADC 270 generally corresponds to a voltage having a theo-<br>retically infinite number of values. The voltage varies accordretically infinite numberofvalues. The voltage varies according to the amount of capacitive coupling at each of the sensing points  $262$ . The output to the ADC  $270$ , on the other hand, has<br>a defined number of states. The states generally have predict. a defined number of states. The states generally have predictable exact voltages or currents.

The sensing circuit 260 also includes a digital signal pro- $\frac{1}{5}$  cessor 272 (DSP) operatively coupled to the ADC 270<br>through another channel 274. The DSP 272 is a program. through another channel 274. The DSP<br>moble computer processing unit that we through another channel 274. The DSP 272 is a program-<br>mable computer processing unit that works to clarify or standardize the digital signals via high speed mathematical processing. The DSP 274 is capable of differentiating between<br>human made signals, which have order and noise, which is human made signals, which have order, and noise, which is inherently chaotic. In most cases, the DSP performs filtering<br>and convenien elections veing the roy data. By way of and conversion algorithms using the raw data. By way of<br>example, the DSB may filter noise events from the raw data example, the DSP may filter noise events from the raw data,<br>calculate the touch boundaries for each touch that occurs on calculate the touch boundaries for each touch that occurs on the touch screen at the same time, and thereafter determine the coordinates for each touch event. The coordinates of the touch events may then be reported to a host controller where they can be compared to previous coordinates of the touch events to determine what action to perform in the host device.<br>FIG 15 is a flame diagram 280 in accordance with and

FIG. 15 is a flow diagram<br>hodiment of the present in FIG. 15 is a flow diagram 280, in accordance with one<br>embodiment of the present invention. The method generally begins at block 282 where a plurality of sensing points are driven. For example, <sup>a</sup> voltage is applied to the electrodes in self capacitance touch screens or through driving lines in<br>mutual capacitance touch screens. In the later each driving mutual capacitance touch screens. In the later, each driving line is driven separately. That is, the driving lines are driven one at a time thereby building up charge on all the intersecting sensing lines. Following block 282, the process flow proceeds<br>to block 284 where the outputs (voltage) from all the sensing to block 284 where the outputs (voltage) from all the sensing<br>points are read. This block may include multiplexing and points are read. This block may include multiplexing and<br>Listing the extents For assembly in mutual conscitence digitizing the outputs. For example, in mutual capacitance touch screens, all the sensing points on one row are multi-<br>played and distinct and this is repeated until all the rows have plexed and digitized and this is repeated until all the rows have been sampled. Following block 284, the process flow<br>coods to block 286 whom an image or other form of been sampled. Following block 284, the process how pro-<br>ceeds to block 286 where an image or other form of data<br>(signal or signals) of the touch screen plane at one moment in (signal or signals) of the touch screen plane at one moment in time can be produced and thereafter analyzed to determine where the objects are touching the touch screen. By way of example, the boundaries for each unique touch can be calculated, and thereafter the coordinates thereof can be found.<br>Eslleving block 286, the recess flow proceeds to block 288 Following block 286, the process flow proceeds to block 288<br>where the current image or signal is compared to a past image where the current image or signal is compared to a past image or signal in order to determine a change in pressure, location, direction, speed and acceleration for each object on the plane<br>following comes. This information can be opposed of the touch screen. This information can be subsequently used to perform an action as for example moving a pointer or<br>cursor or making a selection as indicated in block 290 cursor or making <sup>a</sup> selection as indicated in block 290.

FIG. 16 is a flow diagram of a digital signal processing<br>thod 300 in accordance with one embodiment of the method 300, in accordance with one embodiment of the present invention. By way of example, the method may gen-<br>and to segment and block 286 shown and described in EIG erally correspond to block 286 shown and described in FIG.<br>15. The method 200 concrelly boring at block 202 where the 15. The method 300 generally begins at block 302 where the  $5\frac{1}{2}$ raw data is received. The raw data is typically in a digitized<br>form, and includes values for each node of the touch screen form, andform, and includes values for each node of the touch screen.<br>The values may be between 0 and 256 where 0 equates to the<br>highest conseitive coupling (no touch pressure) and 256 highest capacitive coupling (no touch pressure) and 256  $X_c=\Sigma Z^*x\Sigma Z$ ; and  $X_c=\Sigma Z^*x\Sigma Z$ equates to the least capacitive coupling (full touch pressure). 10 An example of raw data at one point in time is shown in FIG.  $y_c = \sum z^* y \sum Z$ <br>17A As shown in FIG-17A, the values for each noint are 17A. As shown in FIG. 17A, the values for each point are provided in gray scale where points with the least capacitive<br>coupling are shown in white and the points with the highest coupling are shown in white and the points and the points found  $\frac{15}{15}$  between the y centroid of the touch region capacitive coupling are shown in black and the bighest are shown in black and the bighest are shown in Expective coupling are shown in black and the points found to x represents the x coordinate of each pixel or point in the between the least and the highest capacitive coupling are  $\frac{1}{2}$  x represents the x coordinate of

Following block  $302$ , the process flow 304 where the raw data is filtered. As should be appreciated, touch region the $\frac{1}{2}$  represents the magnitude (capacitance value) at each example in the magnitude (capacitance value) at each example  $\frac{1}{2}$  represents the magnitude (capacitance value) at each cess is configured to reduce the noise. By way of example, a pixel or point point noise algorithm may be run that removes noints that aren't noise algorithm may be run that removes points that aren't connected to other points. Single or unconnected points gento other points. Single or unconnected points gen-<br>erally indicate noise while multiple connected points gener-<br>a distinct x and y coordinate. These coordinates may be used in the used of the label 212. For erally indicate noise while multiple connected points generally indicate one or more touch regions, which are regions of  $25 \times 10$  perform the touch screen that are touched by objects. An example of a filtered data is shown in FIG. 17B. As shown, the single compared with previous coordinates of the touch regions to scattered points have been removed thereby leaving several

Following block 304, the process flow306 where gradient data is generated. The gradient data indi-<br>cates the topology of each group of connected points. The  $\rm FIG^2$ topology is typically basedsteep points indicate touch points that occurred with greater over the LCD pressure while shallowoccurred with lower pressure. An example of gradient data is bottom shown in FIG. 17C.

Following block 306, the process flow308 where the boundaries for touch regions are calculated self or mutual capacitance as described above. The sensing made as to which points are grouped together to formFIG. 17D.  $17D.$  45

In one embodiment, the boundaries are determined using a through one or more flex circuits  $362$ , which are attached to watershed algoritlun. Generally speaking, the algorithmforms image segmentation, which is the partitioning of an As shown, the LCD image into distinct regions as for example the touch regions of multiple objects in contact with the touchscreen. The concept ofwatershed initially comes frommore particularly topography where a drop of water falling on a relief follows a descending path and eventually reaches a screen 354 as well as an opening 366 so that the display screen minimum, andshed lines represent the location of pixels, which best separate covering the sides the LCD different objects touchingrithms can be widely varied. In one particular implementa-<br>25. The first and 270 connects by tion, the watershed algorithmclassifying the peak as an ID label for a particular touch touch screen 354 in view. region, associating each point (pixel) on the path with the In another embodiment, as shown in FIG. 19, the housing peak. Thesethus carving out the touch regions associated with each object is printed on interior portion of the top glass 374 of the touch in contact with the touchscreen.

Following block 308, the process flow 310 where the coordinates for each of the touch regions are merged in the top glass 356. The mask <sup>372</sup> serves the same

20<br>
20 calculated. This may be accomplished by performing a cen-<br>
calculated. This may be accomplished by performing a centroid calculation with the raw data associated with each touch<br>region. For example, once the touch regions are determined region. For example, once the touch regions are determined, the raw data associated therewith may be used to calculate the<br>controid of the touch region. The centroid may indicate the centroid of the touch region. The centroid may indicate the central coordinate of the touch region. By way of example, theX and Y centroids may be found using the following equations:

where where where with the x centroid of the touch region

- 
- y represents the y coordinate of each pixel or point in the touch region
- 

An example of a centroid calculation for the touch regions is shown in FIG. 17E. As shown, each touch region represents to perform multipoint tracking as indicated in block 312. For example, the coordinates for each of the touch regions may be compared with previous coordinates of the touch regions to points have been removed thereby leaving several determine positioning changes of the objects touching the concentrated areas. added or subtracted or whether a particular object is being tapped.

s the topology of each group of connected points. The FIGS. 18 and 19 are side elevation views of an electronic device 350, in accordance with multiple embodiments of the present invention. The electronic device 350 includes an LCD point. Points with the lowest values are steep while points present invention. The electronic device 350 includes an LCD display 352 and a transparent touch screen 354 positioned with the highest values are shallow. As should be appreciated, 35 display 352 and a transparent touch screen 354 positioned ouch points that occurred with greater over the LCD display 352. The touch screen 354 includes a<br>w points indicate touch points that protective sheet 356, one or more sensing layers 358, and a<br>better glass member 360. In t m glass member 360. In this embodiment, the bottom<br>member 360 is the front glass of the LCD display 352. glass member 360 is the front glass of the LCD display 352<br>Harving hands 206, the process flow proceeds to block 40. Further, the sensing layers 358 may be configured for either Further, the sensing layers 358 may be configured for either self or mutual capacitance as described above. The sensing

based on the gradient data. In general, a determination is layers 358 generally include a plurality of interconnects at the edge of the touch screen for coupling the sensing layer 358 to a sensing circuit (not shown). By way of example, the sensing touch region. An example of the touch regions is shown in a sensing circuit (not shown). By way of example, the sensing 45 layer 358 may be electrically coupled to the sensing circuit through one or more flex circuits 362, which are attached to

m per-<br>the sides of the touch screen 354.<br> $\frac{1}{2}$  of an above the LCD display 35 D display 352 and touch screen 354 are<br>susing 364. The housing 364 serves to disposed within a housing 364. The housing 364 serves to cover and support these components in their assembled position within the electronic device 350. The housing 364 prom the area of geography and tion within the electronic device  $350$ . The housing  $364$  pro-<br>care a drep of water falling on wides a space for placing the LCD display  $352$  and touch vides a space for placing the LCD screen 354 as well as an opening 366 so that the display screen can be seen through the housing 364. In one embodiment, as shown in FIG. 18, the housing 364 includes a facade 370 for the domains of attracting drops of water. Herein, the water- 55 shown in FIG. 18, the housing 364 includes a facade 370 for covering the sides the LCD display 352 and touch screen 354. Although not shown in great detail, the facade 370 is positioned around the entire perimeter of the LCD display 352 and touch screen 354. The facade 370 serves to hide the interconnects leaving only the active area of the LCD display 352 and low points to a peak (based on the magnitude of each point), 60 nects leaving only the active area of the LCD display 352 and<br>the right are the necked age on ID label for a portioular touch such server 354 in view

> 364 does not include a facade 370, but rather a mask 372 that<br>is printed on interior portion of the top glass 374 of the touch screen 354 that extends between the sides of the housing 364. This particular arrangement makes the mask 372 look sub-<br>merged in the top glass 356. The mask 372 serves the same

function as the facade 370, but is a more elegant solution. In one implementation, the mask 372 is a formed from<br>terms untue black a known In the illustrated such a line one implementation, the mask 372 is a formed from high<br>temperature black polymer. In the illustrated embodiment of<br>EIG 10, the touch cancer 254 is based on mutual conscitence FIG. 19, the touch screen 354 is based on mutual capacitance sensing and thus the sensing layer  $358$  includes driving lines 5 376 and sensing lines 378. The driving lines <sup>376</sup> are disposed on the top glass 356 and the mask 372, and the sensing lines<br>278 are dimeased on the hottom glass 360. The driving lines 378 are disposed on the bottom glass 360. The driving lines<br>and sensing lines 376 and 378 are insulated from one another and sensing lines 376 and 378 are insulated from one another via a spacer 380. The spacer 380 may for example be a clear via a spacer 380. The spacer 380 may for example be a clear 10<br>nines of alsotic mith, antical matchines matchines at ined piece of plastic with optical matching materials retained therein or applied thereto.

In one embodiment and referring to both FIGS. 18 and 19, the electronic device <sup>350</sup> corresponds to <sup>a</sup> tablet computer. In this embodiment, the housing 364 also encloses various integrated circuit chips and other circuitry 382 that provide com-<br>muting coordina for the toblet computer Durieu of systemle puting operations forthe tablet computer. By wayofexample, the integrated circuit chips and other circuitry may include a microprocessor, motherboard, Read-Only Memory (ROM), Random-Access Memory (RAM), <sup>a</sup> hard drive, <sup>a</sup> disk drive, <sup>20</sup> a battery, and various input/output support devices.

While this invention has been described in terms of several<br>aformed embediments, there are elterations, normattions preferred embodiments, there are alterations, permutations, and equivalents, which fall within the scope ofthis invention. For example, although the touch screen was primarily 25 directed at capacitive sensing, it should be noted that some or<br>all of the features described begain move be smalled to other all of the features described herein may be applied to other sensing methodologies. It should also be noted that there are many alternative ways of implementing the methods and apparatuses of the present invention. It is therefore intended 30 that the following appended claims be interpreted as including all such alterations, permutations, and equivalents as fall within the true spirit and scope of the present invention.

What is claimed is:

1. A touch panel comprising a transparent capacitive sens- $35$ ing medium configured to detect multiple touches or near<br>touches that occur at a same time and at distinct locations in touches that occur at <sup>a</sup> same time and at distinct locations in a plane of the touch panel and to produce distinct signals representative of a location of the touches on the plane of the touch panel for each of the multiple touches, wherein the  $4<sup>4</sup>$ transparent capacitive sensing medium comprises:

- a first layer having <sup>a</sup> plurality of transparent first conductive lines that are electrically isolated from one another;<br>and and
- a second layer spatially separated from the first layer and  $\frac{45}{45}$ <br>having a plurality of transparent second conductive lines having a plurality of transparent second conductive lines that are electrically isolated from one another, the sec-<br>and conductive lines being positioned transverse to the ond conductive lines being positioned transverse to the first conductive lines, the intersection of transverse lines being positioned at different locations in the plane of the <sup>5</sup> touch panel, each of the second conductive lines being operatively coupled to capacitive monitoring circuitry;
- wherein the capacitive monitoring circuitry is configured<br>the details also provided in the capacities is the contract of the first to detect changes in charge coupling between the first<br>conductive lines and the space development in  $55$ conductive lines and the second conductive lines.

2. The touch panel as recited in claim 1 wherein the con-<br>ctive lines on each of the layers are substantially parallel to ductive lines on each of the layers are substantially parallel to one another.

3. The touch panel as recited in claim 2 wherein the con-<br>ctive lines on different layers are substantially perpendicuductive lines on different layers are substantially perpendicular to one another.

4. The touch panel as recited in claim 4. The touch panel as recited in claim 1 wherein the trans-<br>parent first conductive lines of the first layer are disposed on a first glass member, and wherein the transparent second conductive lines of the second layer are disposed on a second glass member, the first glass member being disposed overthe second glass member.<br>F. The touch nanal.

5. The touch panel as recited in claim 5. The touch panel as recited in claim 4 further including a third glass member disposed over the first glass member, the first and second glass members being attached to one another via an adhesive layer, the third glass member being attached

to the first glass member via another adhesive layer.

**6**. The touch panel as recited in claim 1 wherein the con-<br>ctive lines are formed from indium tin oxide (ITO) ductive lines are formed from indium tin oxide (ITO).

7. The touch panel as recited in claim 1, wherein the capaci-<br>e sensing medium is a mutual capacitance sensing tive sensing medium is a mutual capacitance sensing<br>medium medium.

8. The touch panel as recited in claim 7, further comprising a virtual ground charge amplifier coupled to the touch panel for detecting the touches on the touch panel.

9. The touch panel as recited in claim 1, the transparent nacitive sensing medium formed on both sides of a single capacitive sensing medium formed on both sides of <sup>a</sup> single substrate.

10. A display arrangement comprising.<br>a display having a seroon for displaying

- a display having <sup>a</sup> screen for displaying <sup>a</sup> graphical user interface; and
- a transparent touch panel allowing the screen to be viewed therethrough and capable of recognizing multiple touch<br>graphs that caput different leasting on the taugh negative events that occur at different locations on thetouchpanel at a same time and to output this information to a host device to form a pixilated image;<br>perein the touch nanel includes
- wherein the touch panel includes a multipoint sensing<br>examples and the simultaneously detected arrangement configured to simultaneously detect and monitor the touch events and <sup>a</sup> change in capacitive coupling associated with those touch events at distinct points across the touch panel; and

wherein the touch panel comprises

- a first glass member disposed over the screen of the display;
- a first transparent conductive layer disposed over the first glass member, the first transparent conductive<br>home conductive contractive formulation layer comprising a plurality of spaced apart parallel lines having the same pitch and linewidths;
- a second glass member disposed over the first transparent conductive layer;<br>coord transport on
- a second transparent conductive layer disposed over the second glass member, the second transparent conductive layer comprising a plurality of spaced apart parallel lines having the same pitch and linewidths, the parallel lines of the second transparent conductive layer being substantially perpendicular to the parallel lines of the first transparent conductive layer;
- a third glass member disposed over the second transparent conductive layer; and
- one or more sensor integrated circuits operatively coupled to the lines.

11. The display arrangement as recited in claim <sup>10</sup> further including dununy features disposed in the space between the parallel lines, the dummy features optically improving the visual appearance of the touch screen by more closely matching the optical index of the lines.

# UNITED STATES PATENT AND TRADEMARK OFFICE CERTIFICATE OF CORRECTION

PATENT NO. NO. : 7,663,607 B2 Page <sup>1</sup> of <sup>1</sup> APPLICATION NO. : 10/840862 DATED : February 16, <sup>2010</sup> INVENTOR(S): Hotelling et al.

It is certified that error appears in the above-identified patent and that said Letters Patent is hereby corrected as shown below<br>.

On the Title Page:

The first or sole Notice should read --

Subject to any disclaimer, the term of this patent is extended or adjusted under 35 U.S.C. 154(b)<br>by 1423 days. <sup>1423</sup> days.

Signed and Sealed this

Twenty-eighth Day of December, 2010

land  $\bigcup_{i\in I}$ 

David J. Kappos Director of the United States Patent and Trademark Office